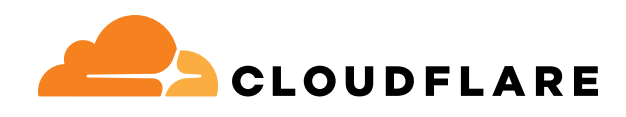

## LIVRE BLANC

# Guide de l'architecture Zero Trust

Découvrez les étapes à suivre, les outils et les équipes dont vous avez besoin pour transformer votre réseau et moderniser votre sécurité

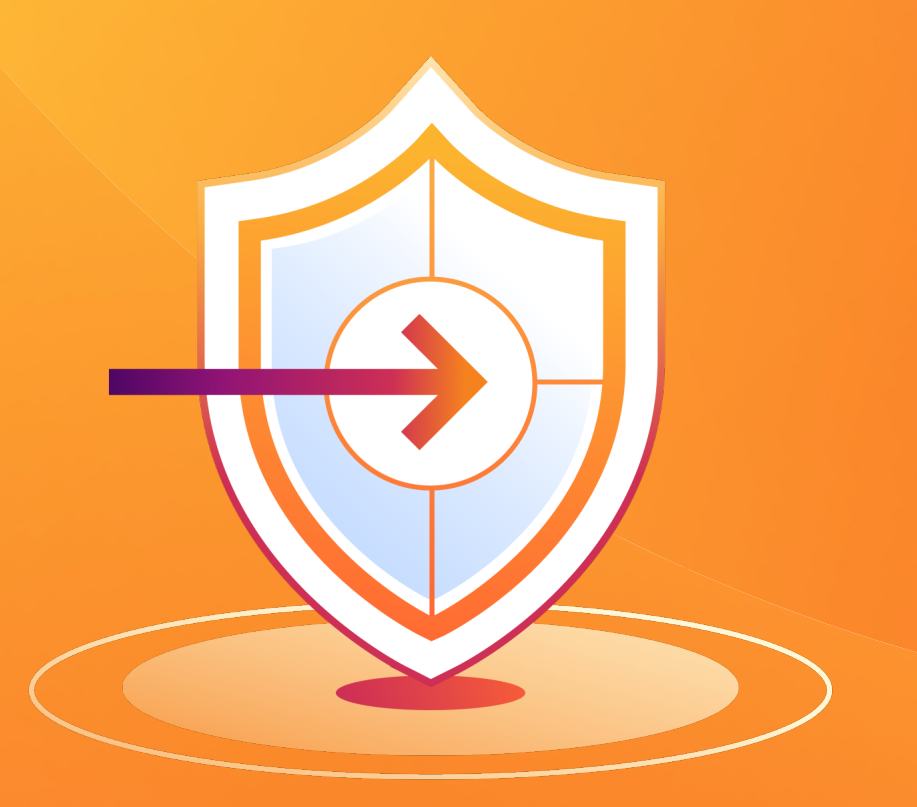

## **Contenu**

- Introduction
- Les composants d'une architecture Zero Trust
- Le guide de l'architecture Zero Trust
- Exemple de calendrier de mise en œuvre

## <span id="page-2-0"></span>Introduction

L'architecture réseau traditionnelle était construite autour du concept de réseau périmétrique, un modèle qui accorde un niveau de confiance implicite à tous les utilisateurs une fois ces derniers inscrits sur le réseau. Le passage à l'hébergement cloud, au télétravail et aux autres formes de modernisation a engendré plusieurs difficultés autour de cette idée d'architecture réseau périmétrique traditionnelle.

Ces défis peuvent être résolus par la mise en œuvre d'une architecture Zero Trust, capable de s'assurer que l'ensemble du trafic entrant et sortant de votre entreprise est bien vérifié et autorisé. La mise en œuvre d'une architecture Zero Trust peut s'effectuer par étapes, sans perturber la productivité et la connectivité de vos collaborateurs.

Ce guide a été rédigé par des experts de la sécurité afin de vous proposer une architecture Zero Trust agnostique en termes de fournisseurs et un exemple de calendrier de mise en œuvre. Ce dernier part du principe qu'une entreprise commence son parcours Zero Trust depuis le tout début, mais se veut un outil utile pour toutes les entreprises.

La sécurité organisationnelle se divise en sept composants principaux à prendre en compte lors de la mise en œuvre d'une architecture Zero Trust exhaustive. L'ordre dans lequel vous les déployez n'a pas besoin de respecter l'arrangement présenté dans les sections consacrées aux composants et à l'architecture de référence ci-dessous.

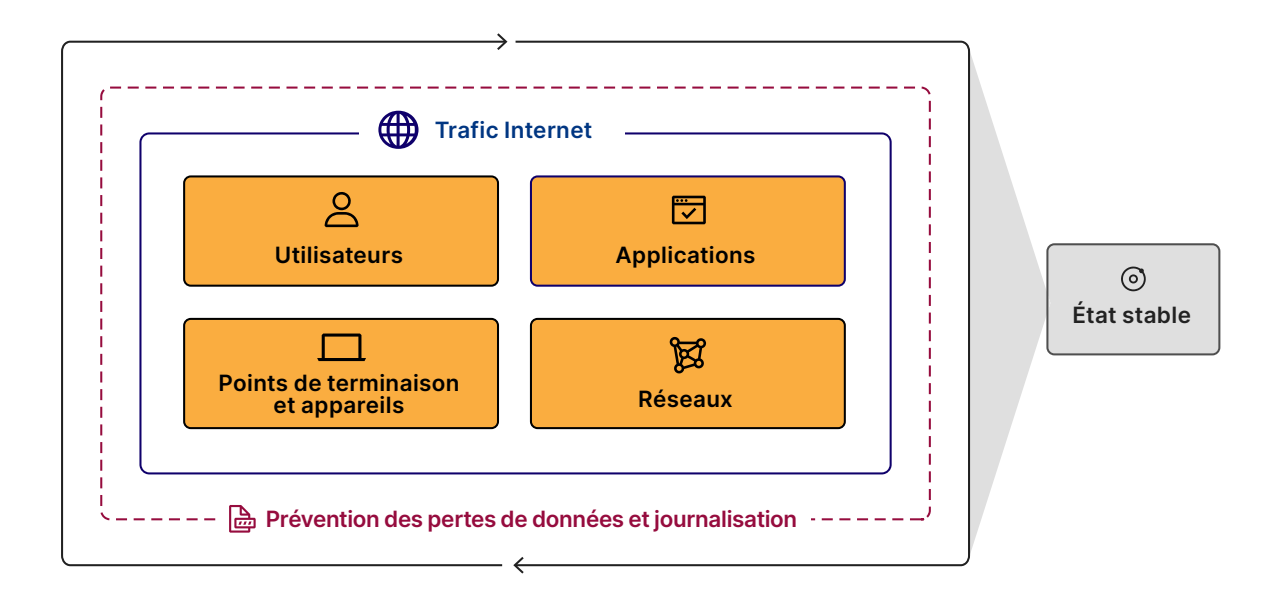

## <span id="page-3-0"></span>Les composants d'une architecture Zero Trust

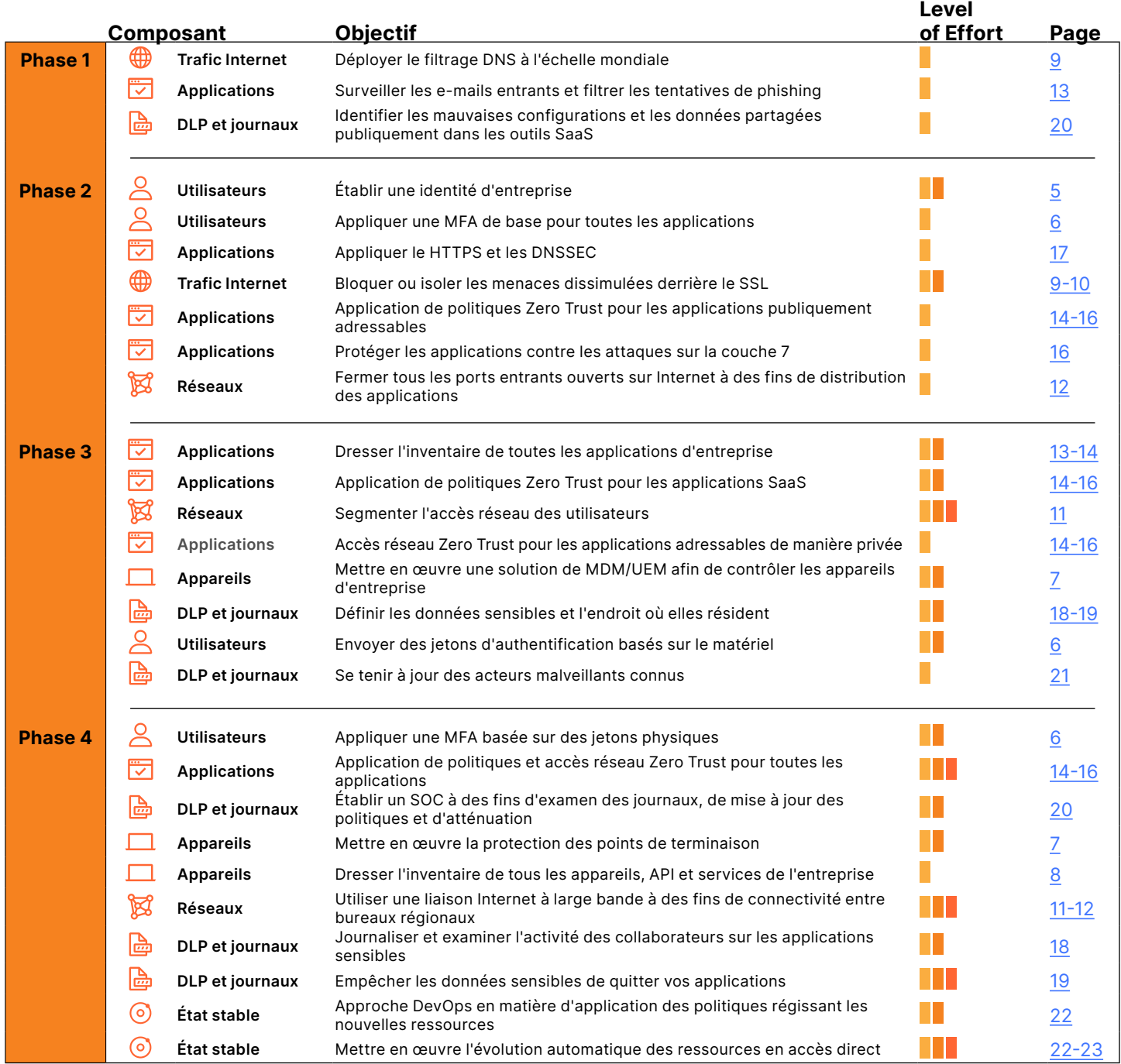

La liste ci-dessous décrit la manière dont nous définissons les différents niveaux d'effort requis pour chaque étape :

- Frfort minime : cette opération peut être effectuée par un utilisateur individuel ou une petite équipe.
- Friert moyen : cette opération nécessite une équipe et une préparation avancée.
- **Folge** Effort important : cette opération nécessite plusieurs équipes et un plan de projet.

## <span id="page-4-0"></span>Le guide de l'architecture Zero Trust

## Utilisateurs

La catégorie des utilisateurs englobe les employés, les sous-traitants et les clients. Pour mettre en œuvre le Zero Trust, une entreprise doit tout d'abord disposer d'une image précise des utilisateurs auxquels accorder sa confiance et des éléments sur lesquels leur accorder cette dernière. Cette représentation est également connue sous le nom d'identité. L'entreprise doit ensuite établir un moyen d'authentifier l'identité de ses utilisateurs de manière sécurisée.

#### Établir une identité d'entreprise

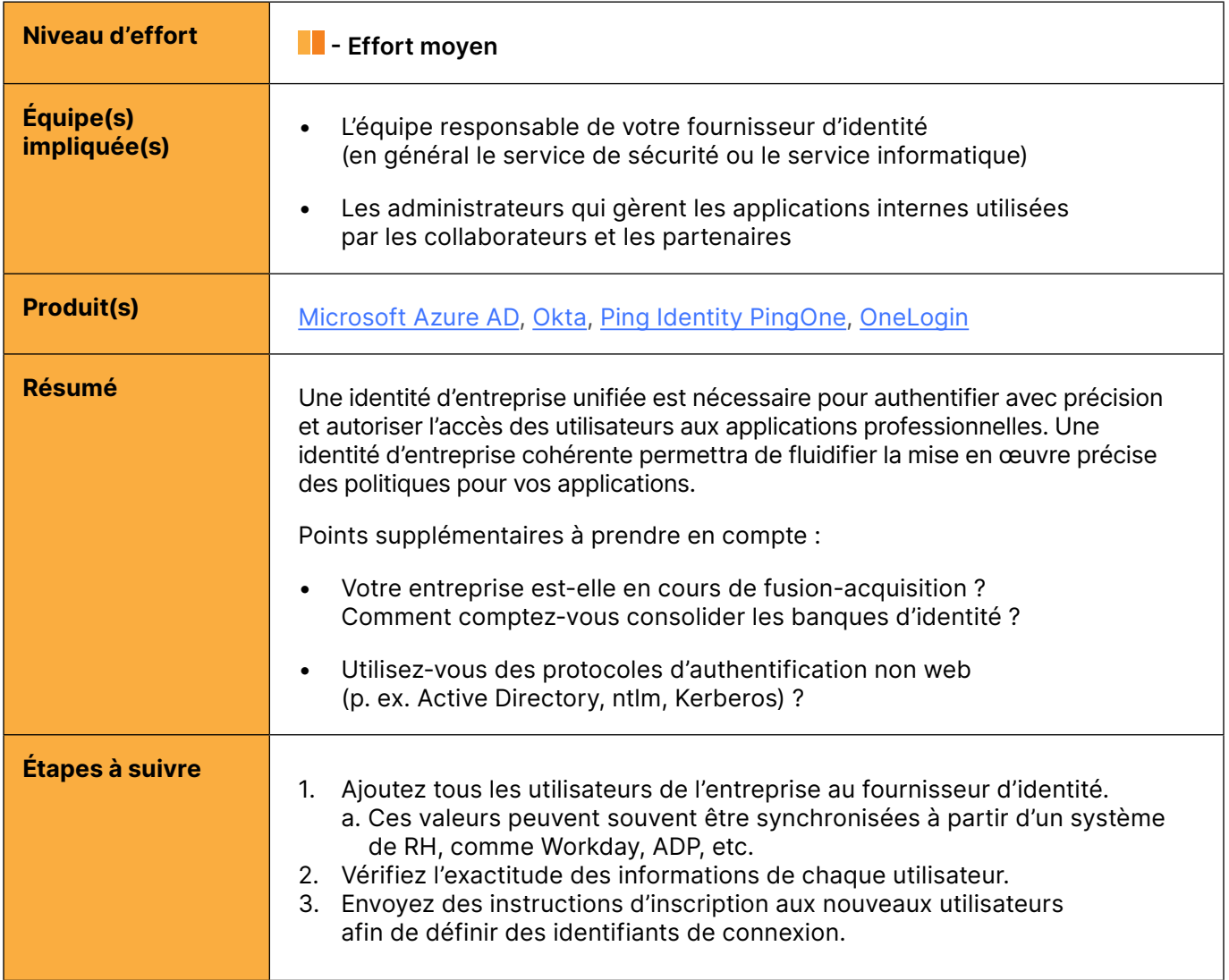

### <span id="page-5-0"></span>Appliquer l'authentification multifacteurs pour toutes les applications

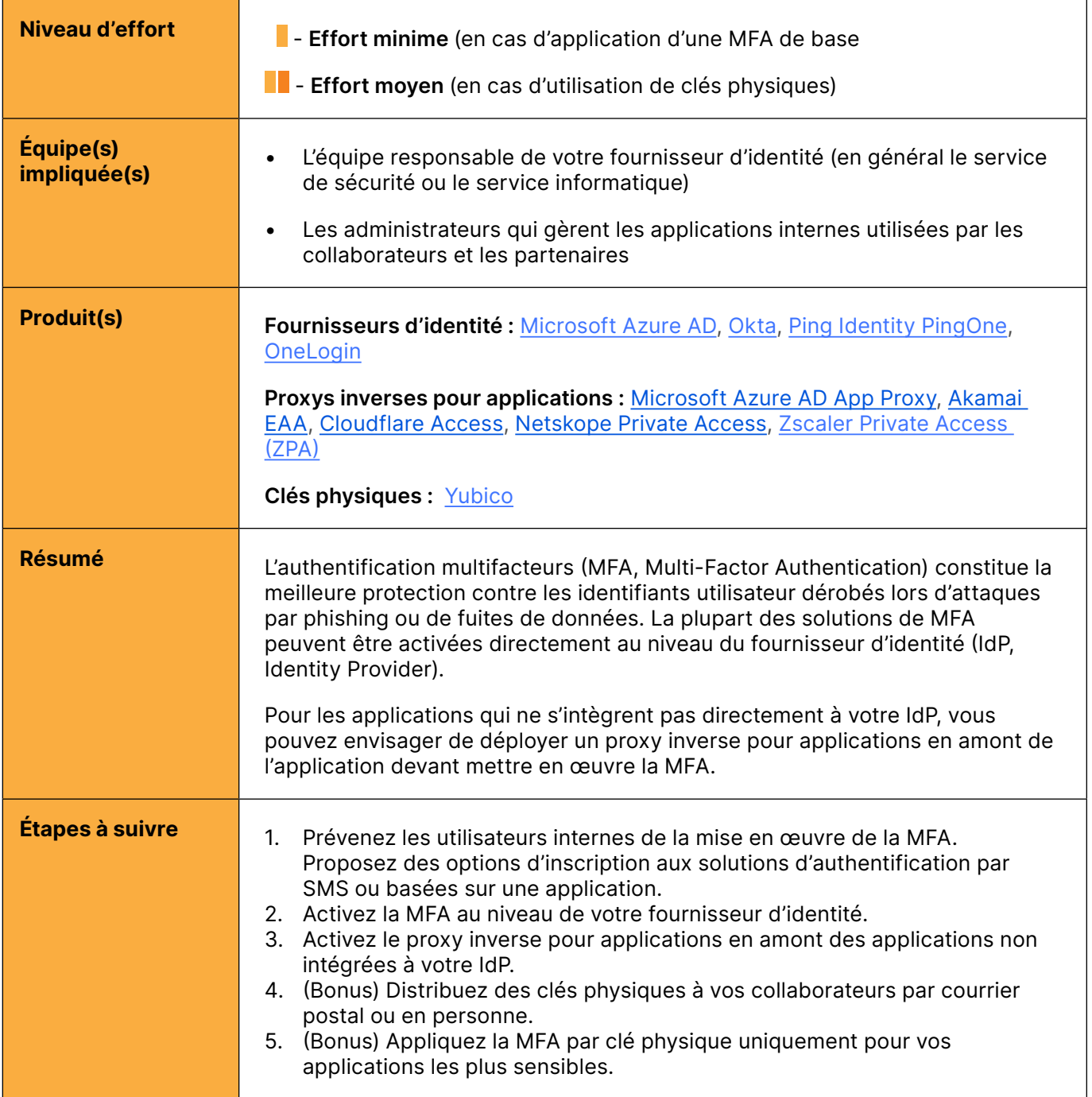

### <span id="page-6-0"></span> $\Box$  Points de terminaison et appareils

La catégorie des points de terminaison et des appareils inclut l'ensemble des appareils, API ou services logiciels utilisés au sein d'une entreprise ou disposant d'un accès à des données organisationnelles. Les entreprises doivent tout d'abord dresser un inventaire précis de l'intégralité des appareils, API et services dont elles se servent, avant de mettre en œuvre des politiques Zero Trust basées sur le contexte de l'appareil, de l'API ou du service.

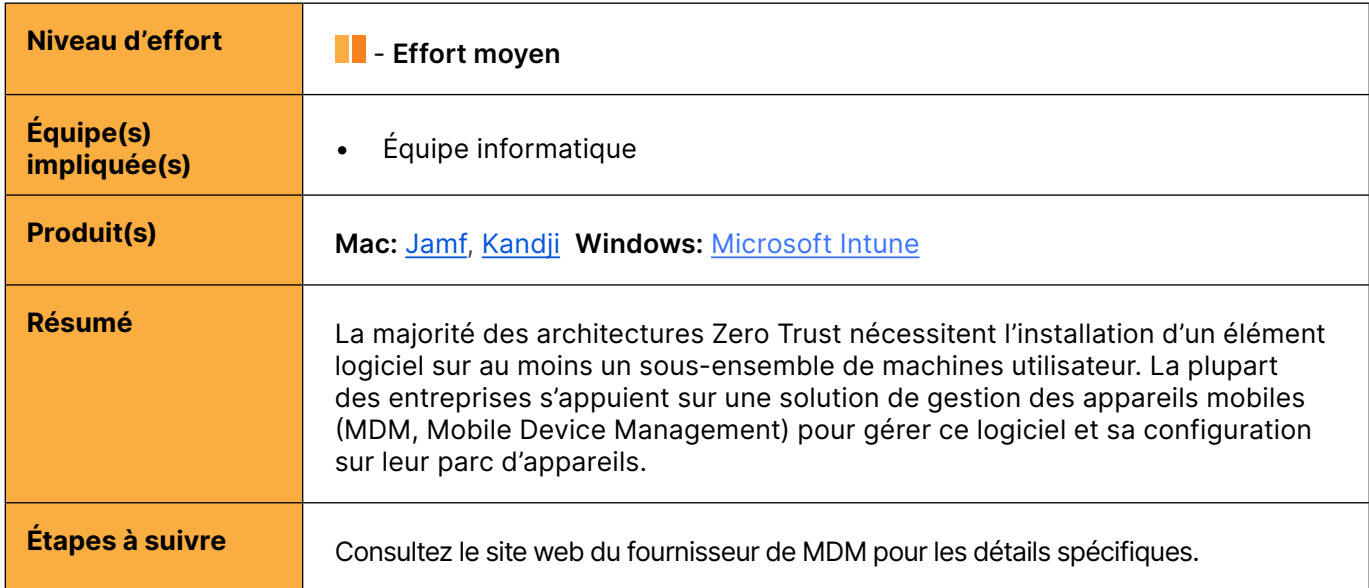

#### Mettre en œuvre la gestion des appareils mobiles

#### Mettre en œuvre la protection des points de terminaison

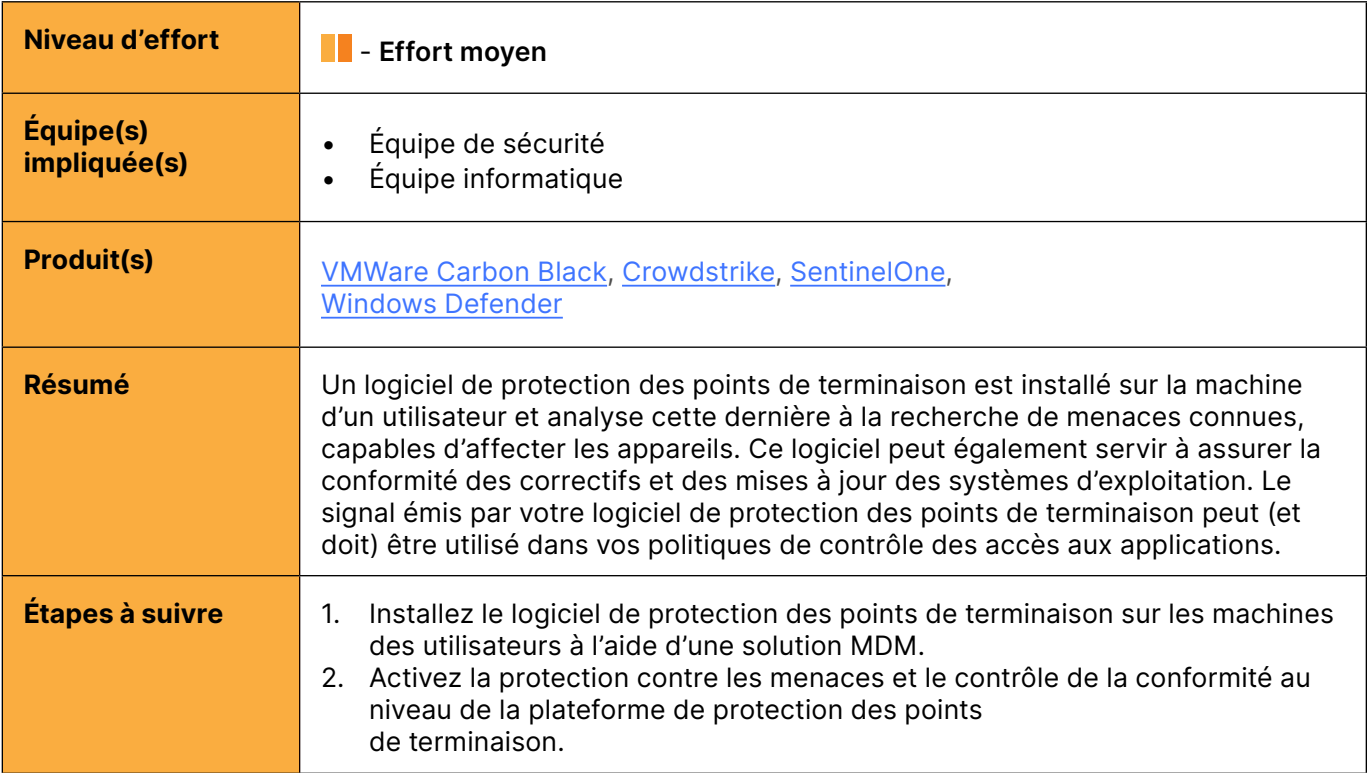

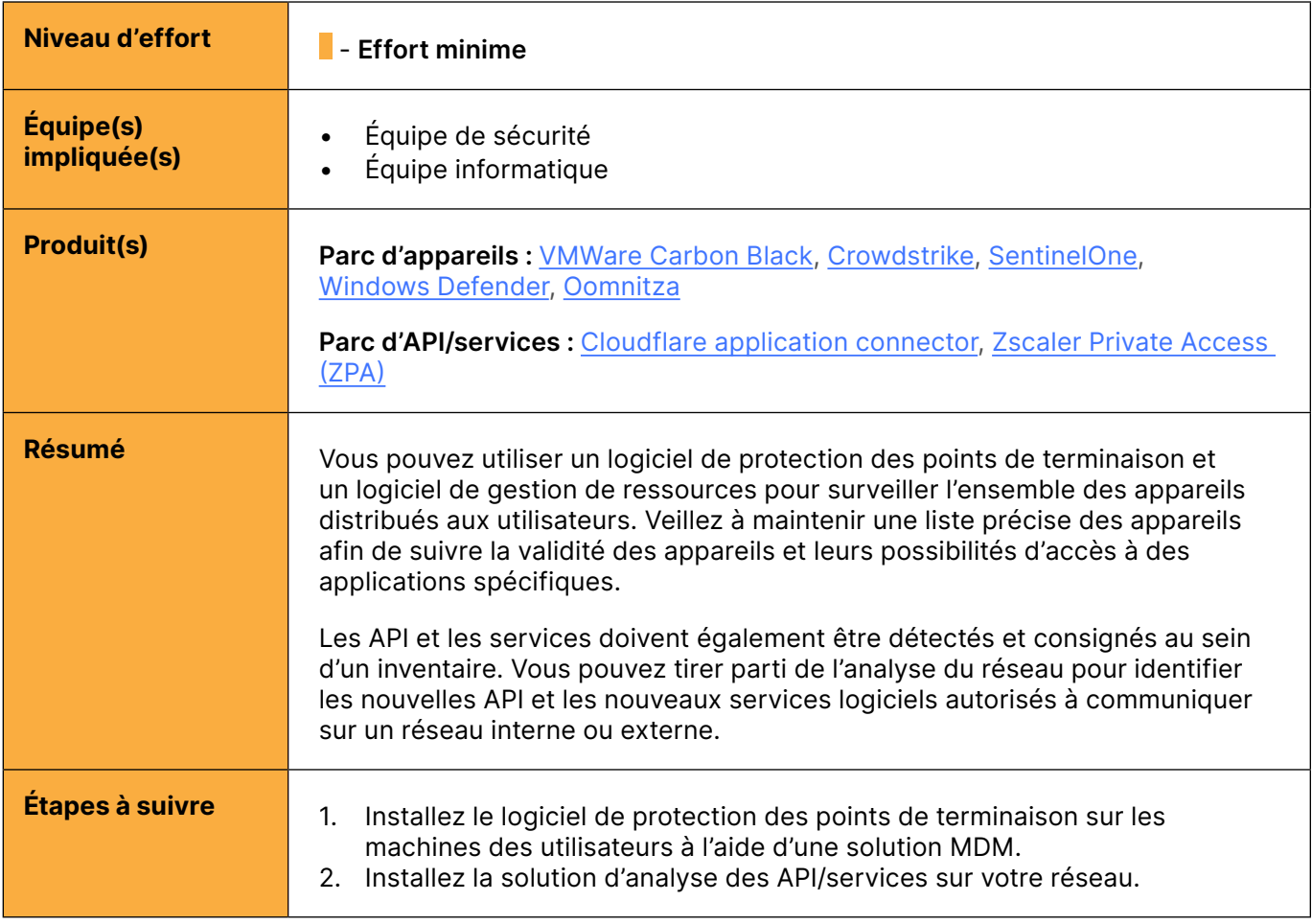

#### <span id="page-7-0"></span>Dresser l'inventaire des appareils, API et services de l'entreprise

## <span id="page-8-0"></span>**EXECUTE:** Trafic Internet

Le trafic Internet comprend l'ensemble du trafic utilisateur destiné à des sites web situés en dehors de la sphère de contrôle de votre entreprise. Il peut aussi bien concerner les missions liées à l'activité que l'utilisation personnelle de sites web. L'intégralité du trafic sortant reste vulnérable aux attaques lancées par des sites et des logiciels malveillants. Les entreprises doivent mettre en place des mesures de visibilité et de contrôle sur le trafic utilisateur destiné à Internet.

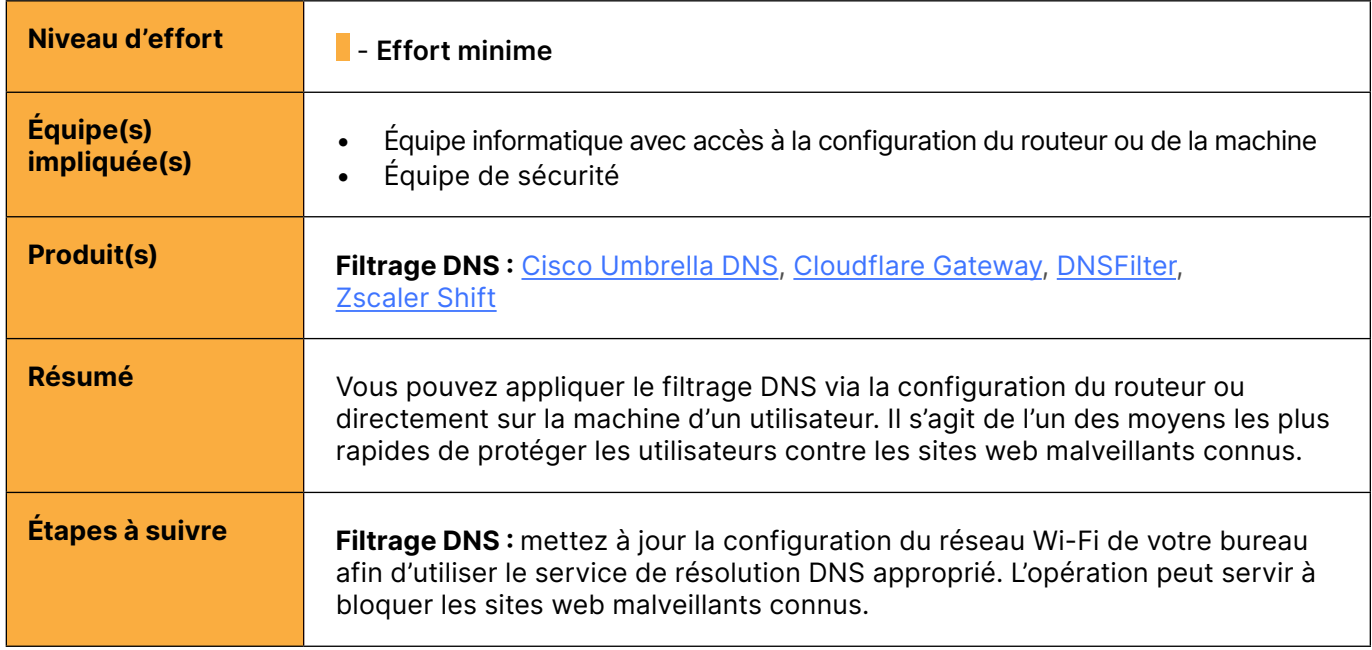

#### Bloquer les requêtes DNS vers les menaces ou les destinations à risque connues

#### Bloquer ou isoler les menaces dissimulées derrière le SSL/TLS

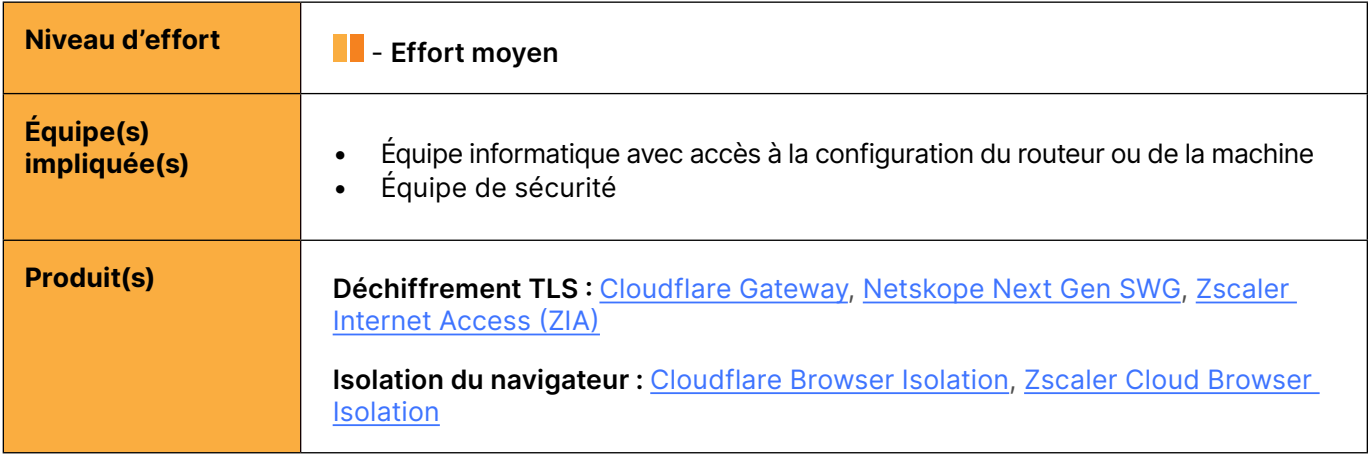

### Bloquer ou isoler les menaces dissimulées derrière le SSL/TLS (suite)

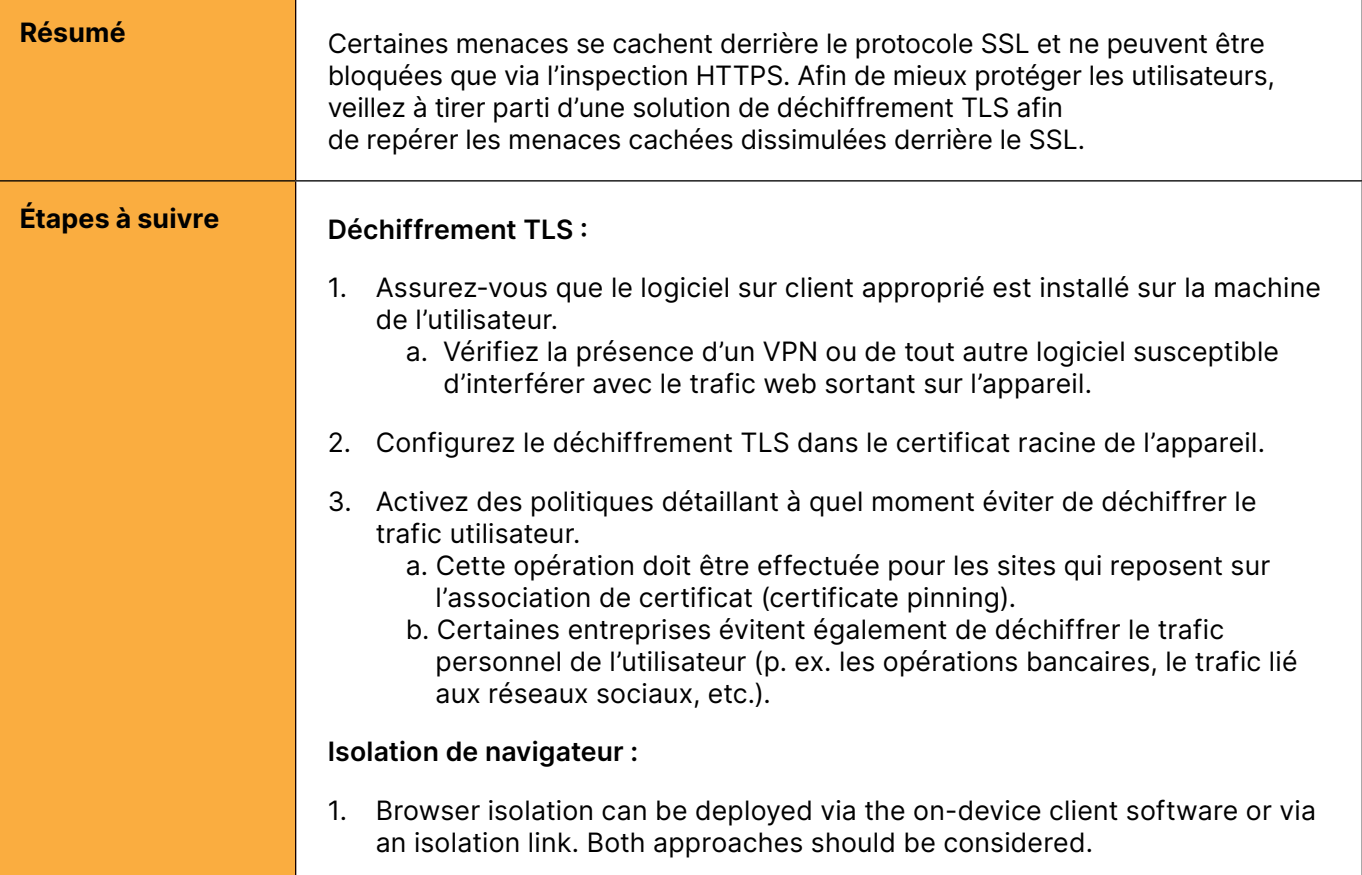

## <span id="page-10-0"></span>**E** Réseaux

La catégorie des réseaux comprend tous les réseaux publics, privés et virtuels établis au sein d'une entreprise. Les entreprises doivent commencer par dresser l'inventaire de leurs réseaux existants et les segmenter afin d'empêcher les mouvements latéraux. Elles peuvent ensuite définir des politiques Zero Trust permettant de contrôler avec précision à quels segments d'un réseau les utilisateurs, points de terminaison et appareils peuvent accéder.

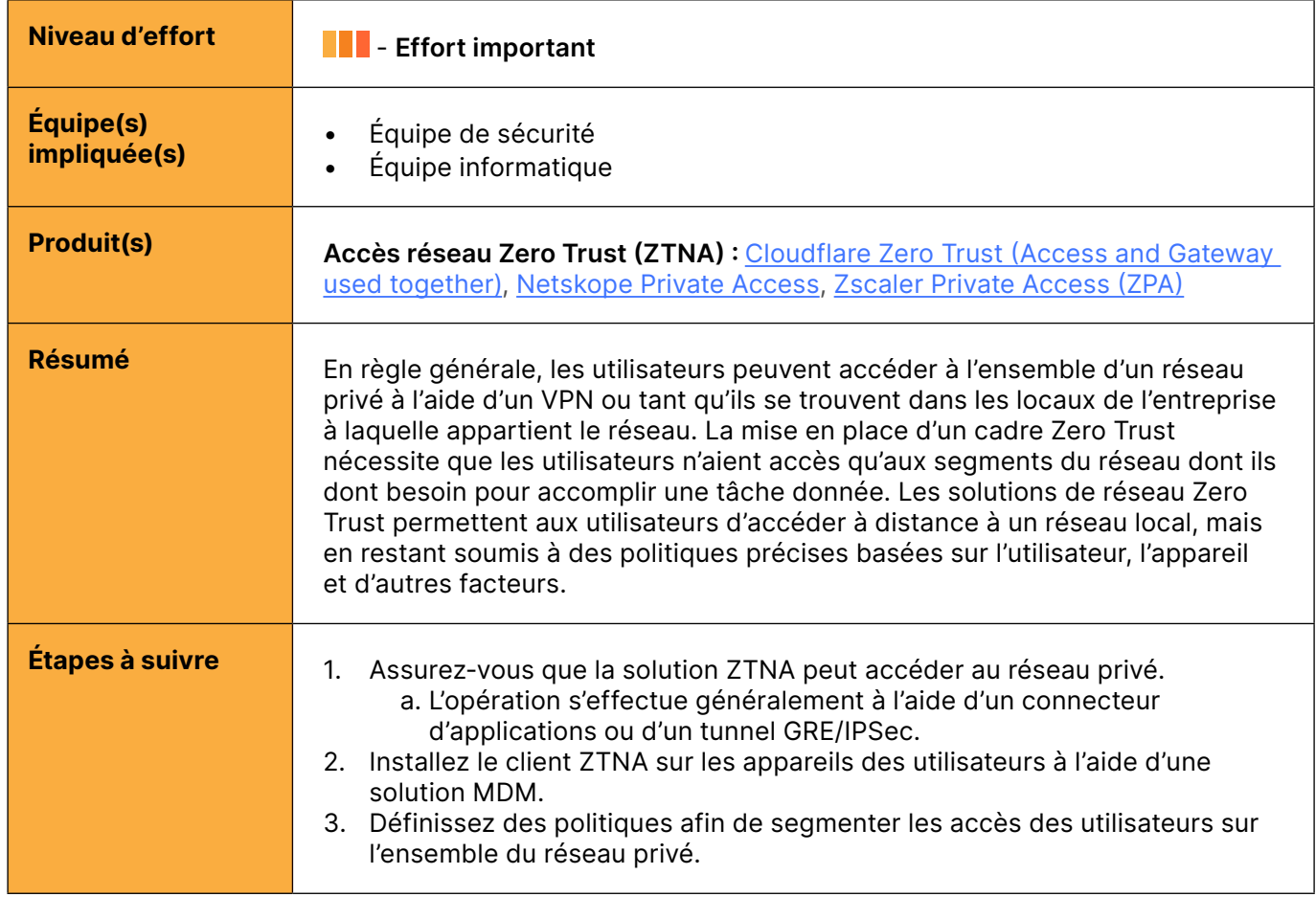

#### Segmenter l'accès réseau des utilisateurs

#### Utiliser une liaison Internet à large bande à des fins de connectivité entre bureaux régionaux

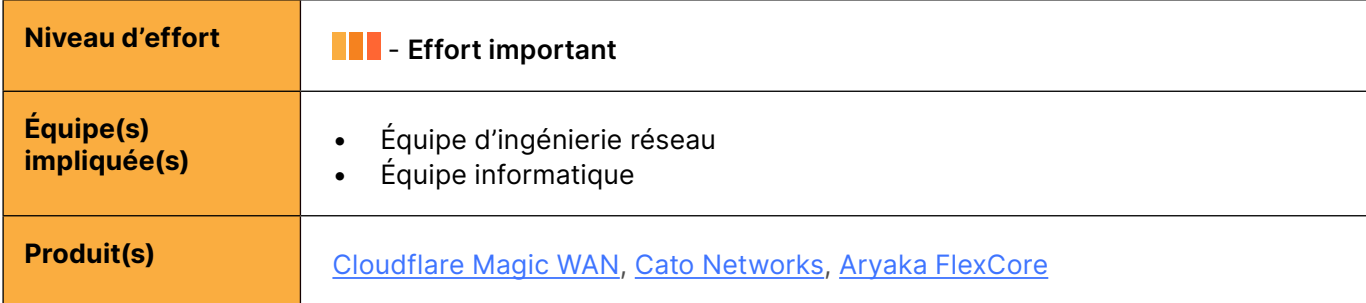

#### <span id="page-11-0"></span>Utiliser une liaison Internet à large bande à des fins de connectivité entre bureaux régionaux (suite)

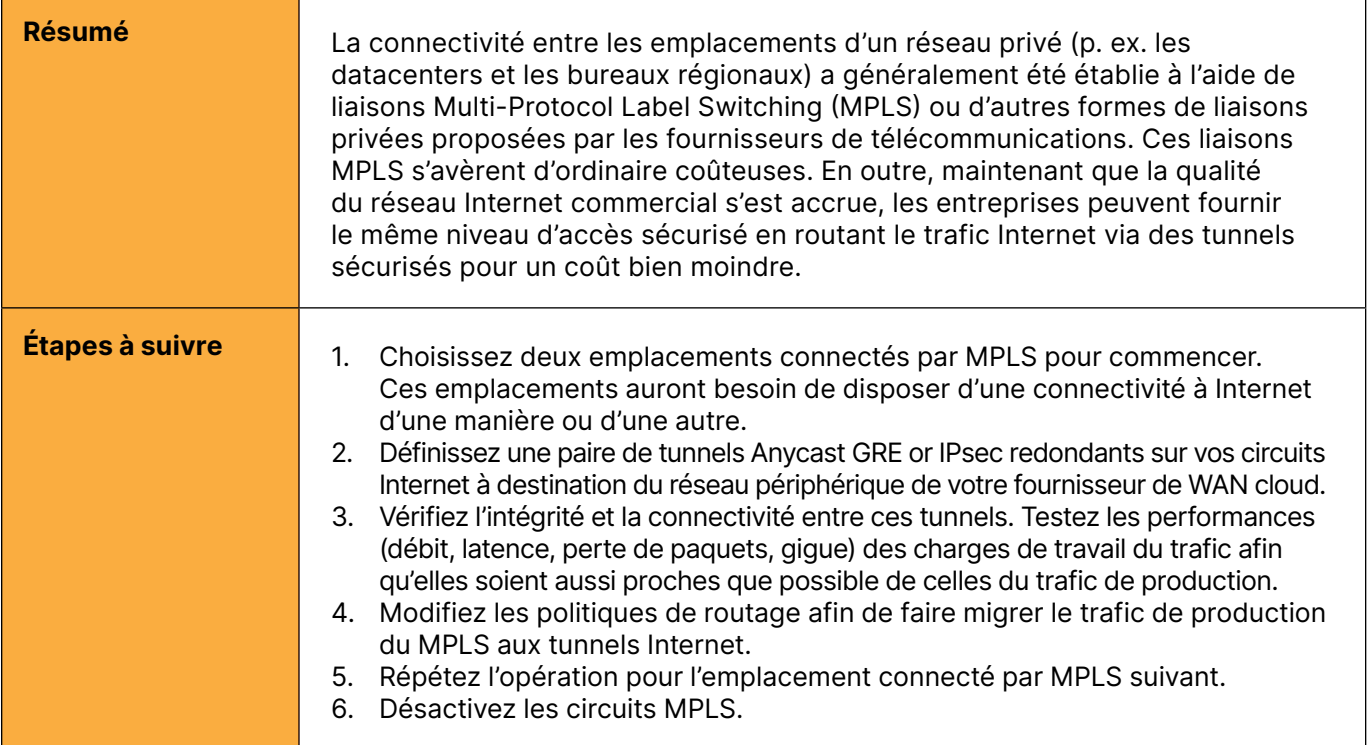

#### Fermer tous les ports entrants ouverts sur Internet à des fins de distribution des applications

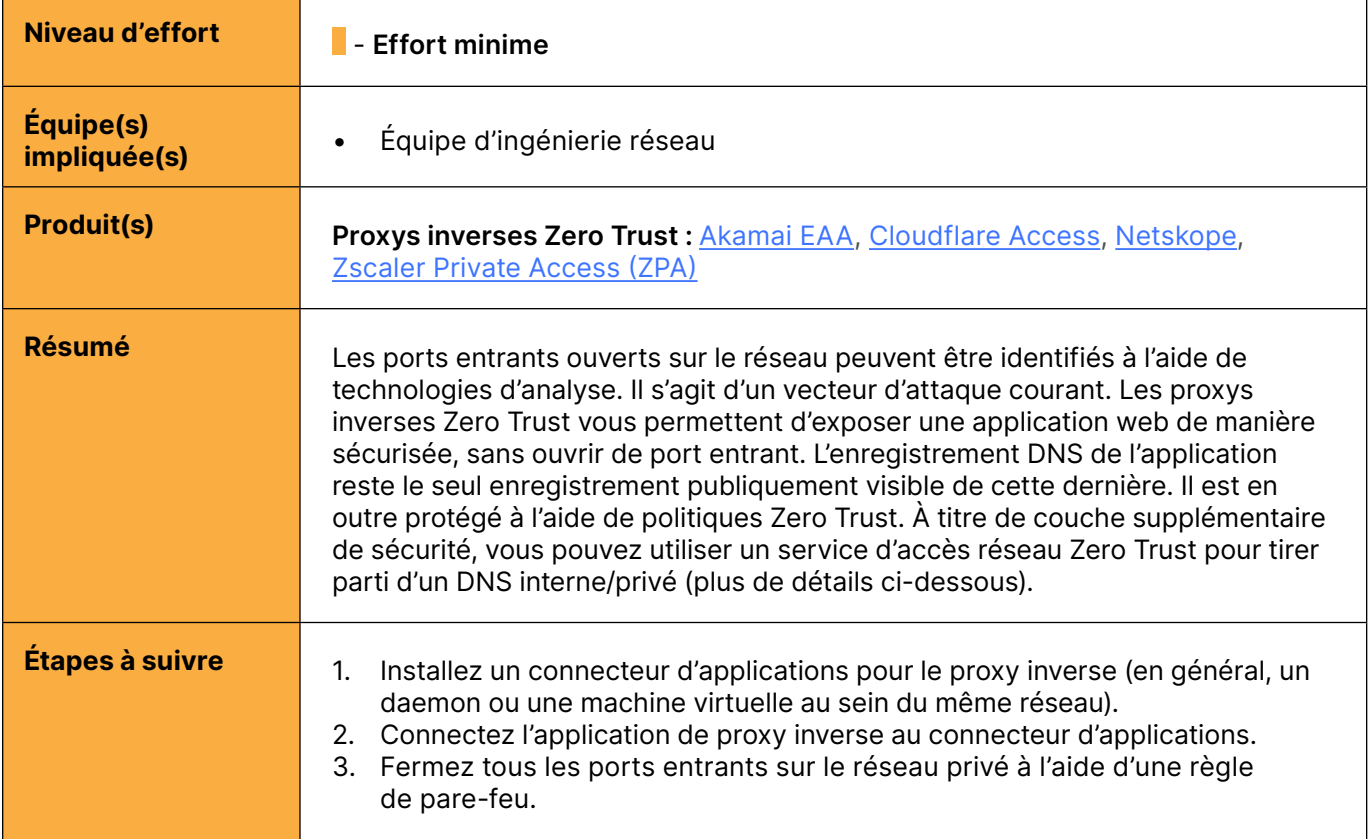

## <span id="page-12-0"></span>**Applications**

La catégorie des applications englobe toutes les ressources dans lesquelles des données organisationnelles résident ou au sein desquelles des processus métier sont exécutés. Les entreprises doivent tout d'abord dresser une liste de leurs applications existantes, avant de définir des politiques Zero Trust pour chacune d'elles ou, dans certains cas, bloquer les applications non autorisées.

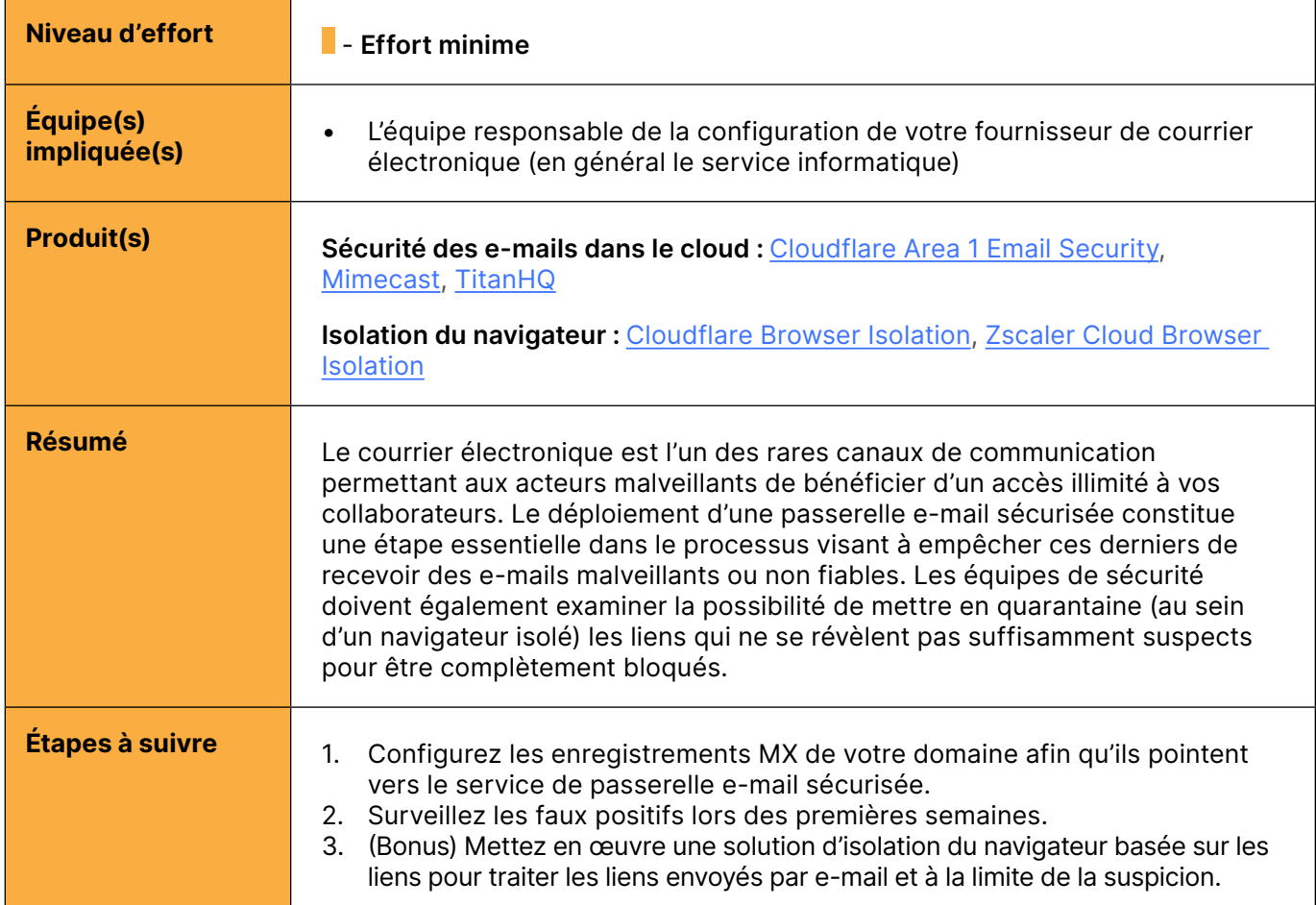

#### Surveiller les applications de courrier électronique et filtrer les tentatives de phishing

#### Dresser l'inventaire de toutes les applications d'entreprise

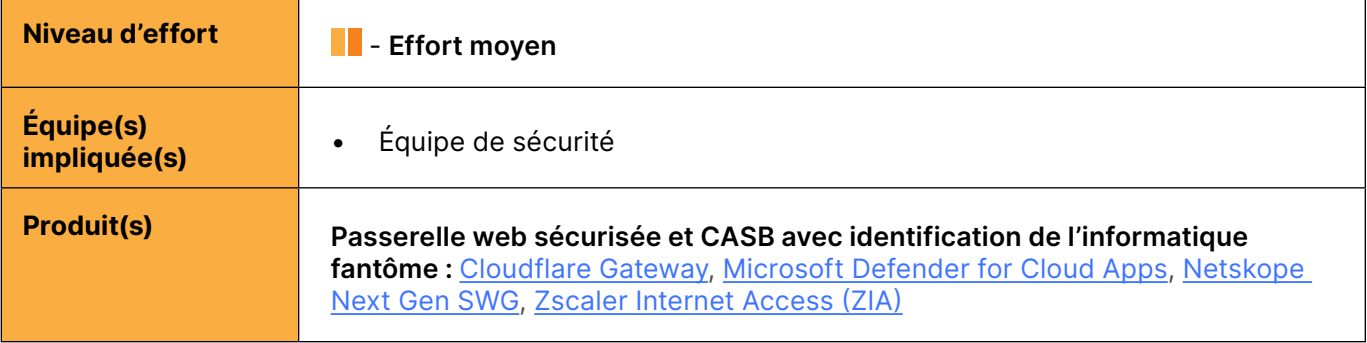

#### <span id="page-13-0"></span>Dresser l'inventaire de toutes les applications d'entreprise (suite)

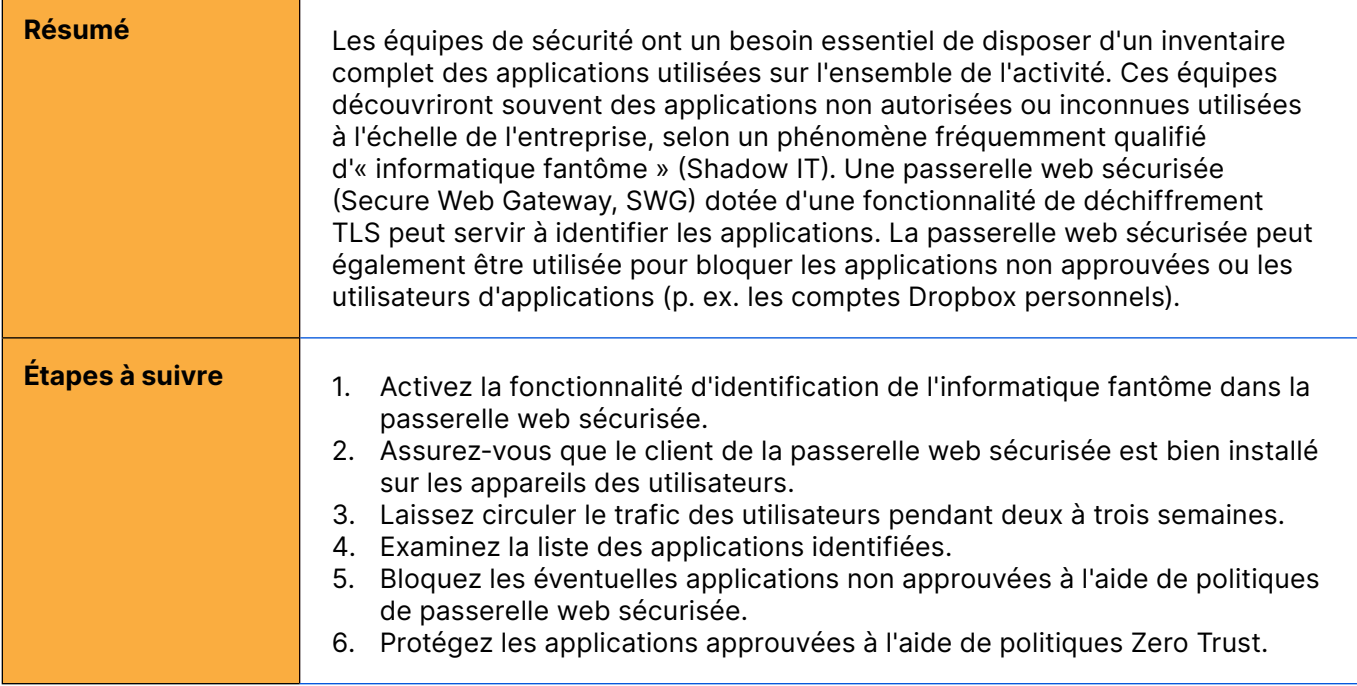

#### Application de politiques Zero Trust pour les applications

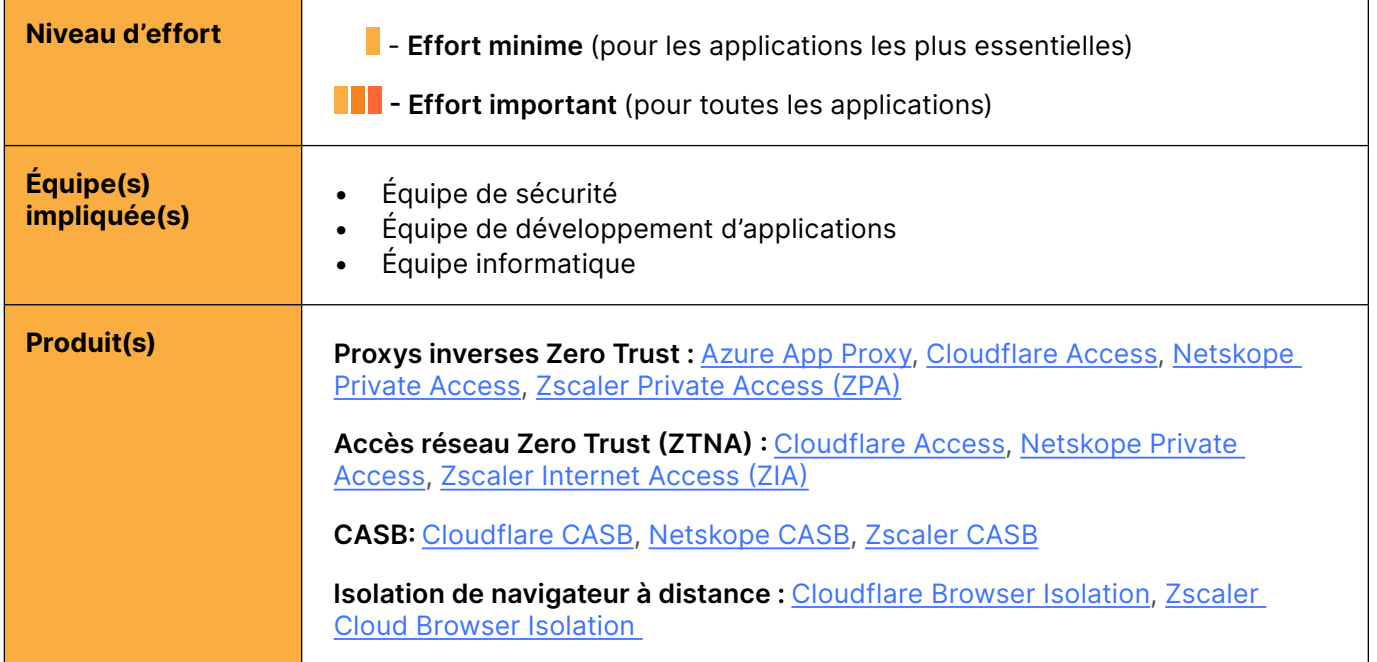

### Application de politiques Zero Trust pour les applications (suite)

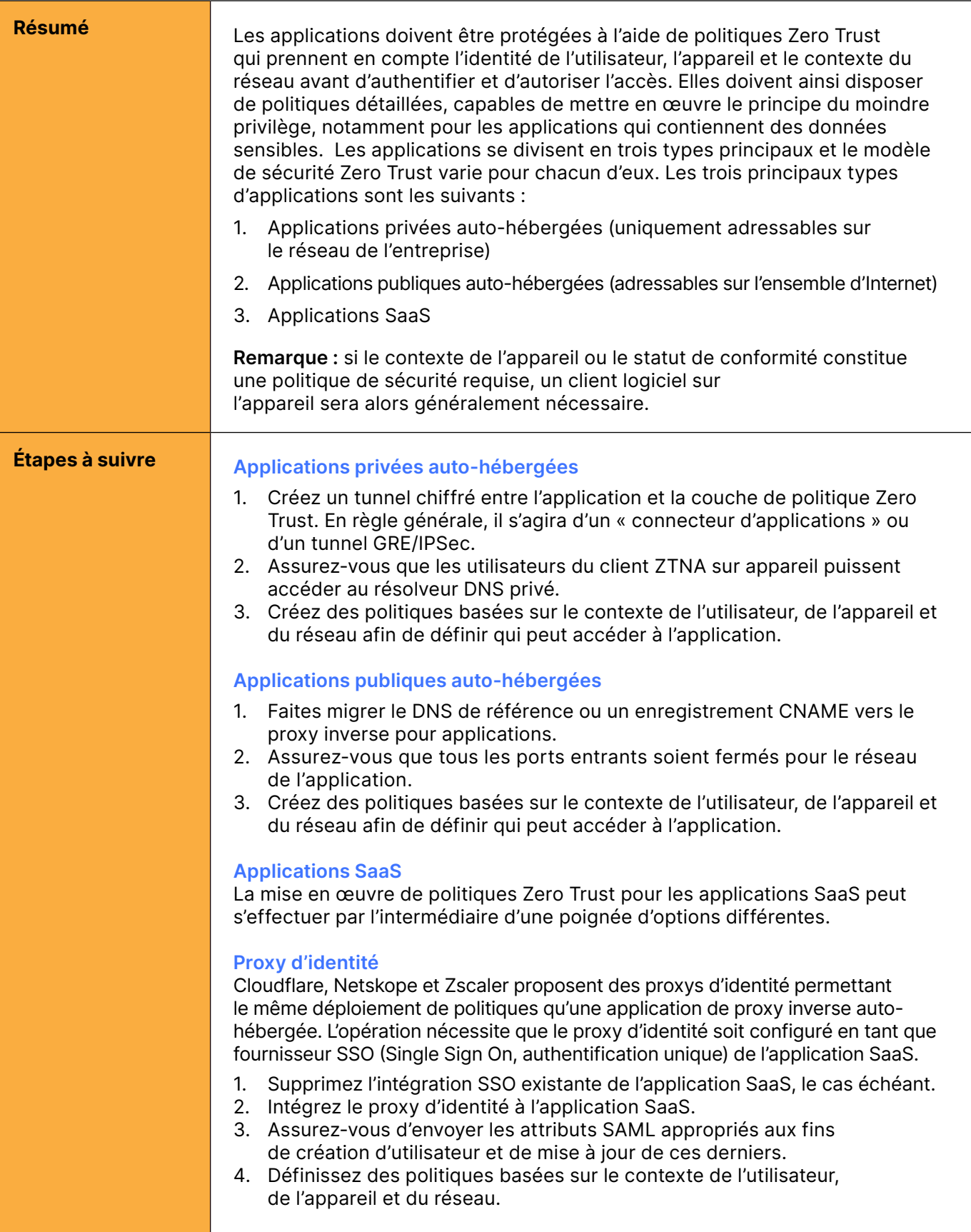

#### <span id="page-15-0"></span>Application de politiques Zero Trust pour les applications (suite)

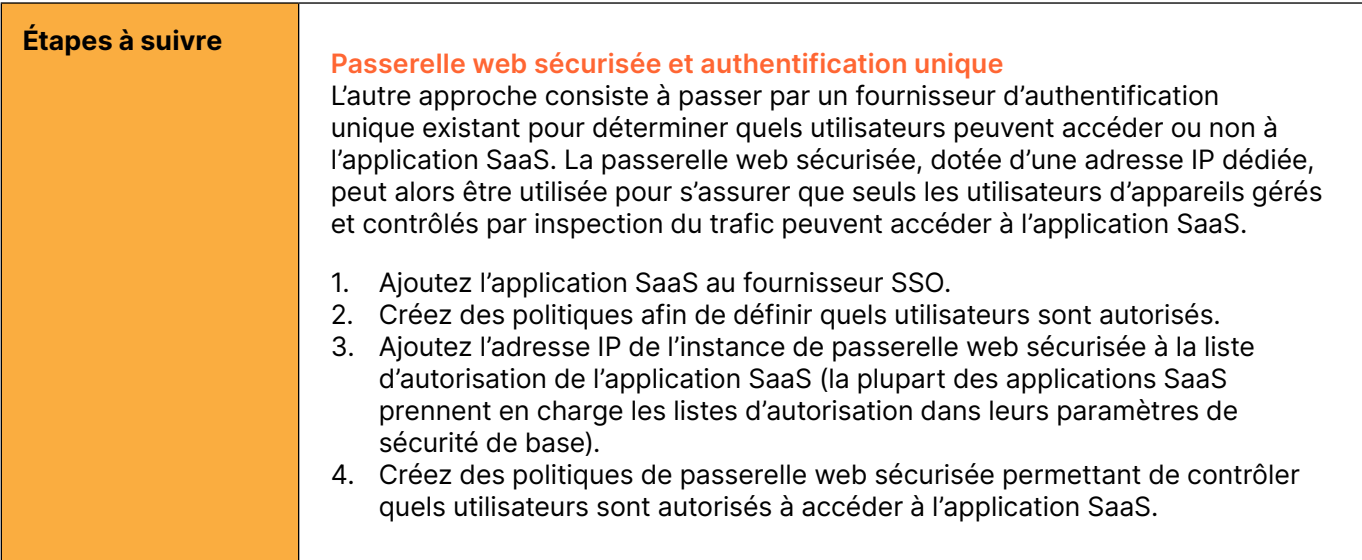

#### Protéger les applications contre les attaques sur la couche 7 (attaques DDoS, attaques par injection, bots, etc.)

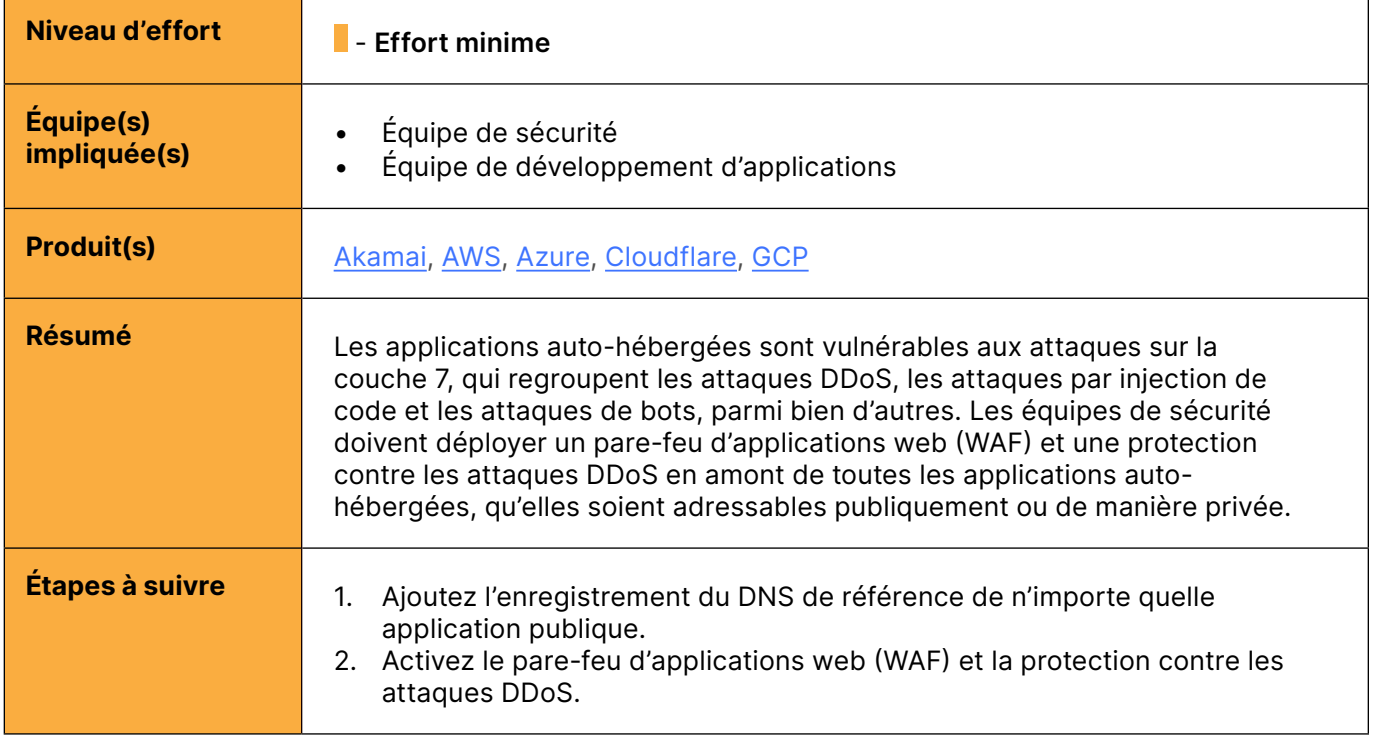

### <span id="page-16-0"></span>Appliquer le HTTPS et les DNSSEC

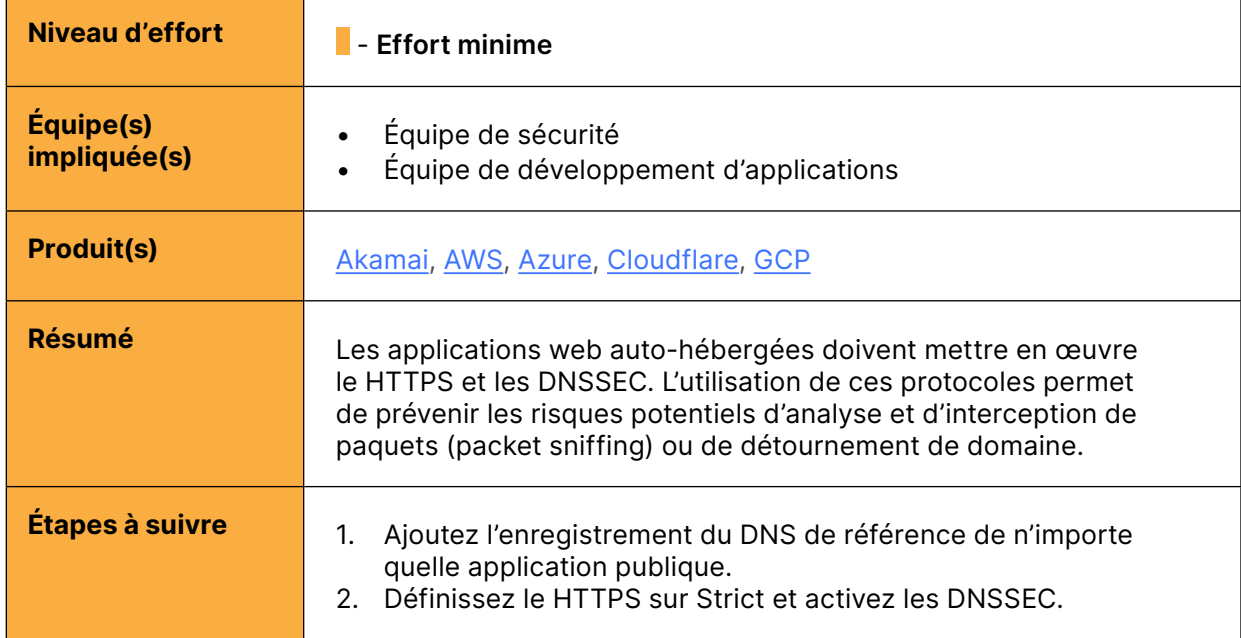

## <span id="page-17-1"></span><span id="page-17-0"></span>**Prévention des pertes de données et journalisation**

Une fois l'ensemble des éléments Zero Trust de votre architecture établis, cette dernière générera d'importants volumes de données sur les événements qui se produisent au sein de votre réseau. Il est désormais temps de mettre en œuvre les fonctionnalités de prévention des pertes de données et de journalisation. Un ensemble de processus et d'outils existent pour vous permettre de vous concentrer sur la conservation des données sensibles au sein de l'entreprise, ainsi que sur l'identification des potentialités en matière de fuites de données. Les entreprises doivent tout d'abord comprendre à quel endroit leurs données sensibles résident, avant de définir des mesures de contrôle Zero Trust permettant de bloquer l'accès à ces données et leur exfiltration.

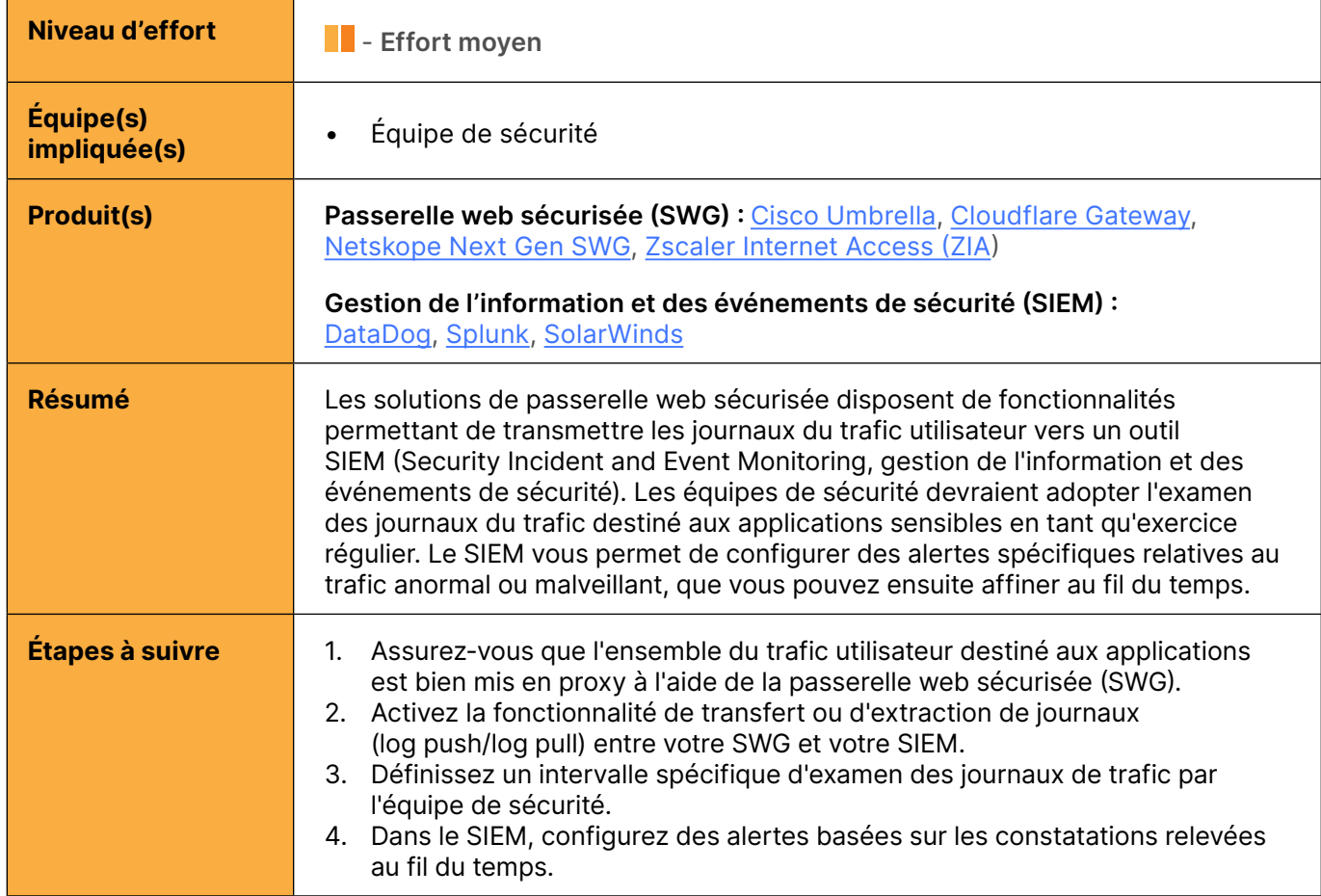

#### Définir un processus de journalisation et d'examen du trafic sur les applications sensibles

#### Définir les données sensibles et l'endroit où elles résident

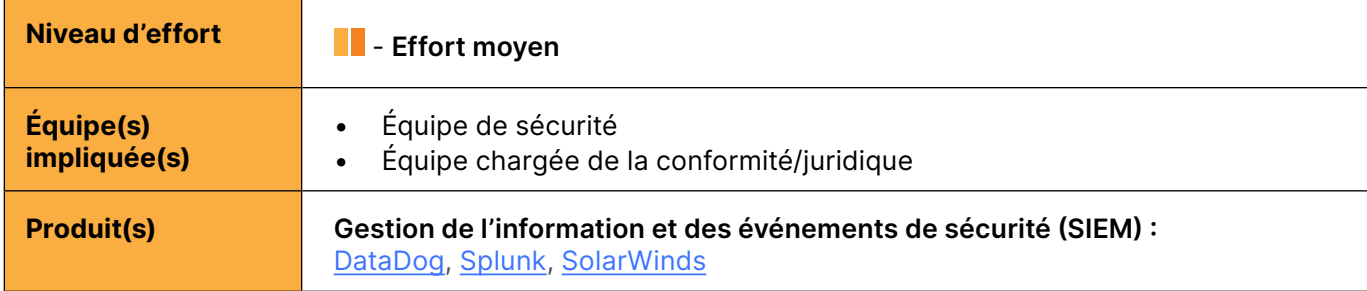

#### <span id="page-18-0"></span>Définir les données sensibles et l'endroit où elles résident (suite)

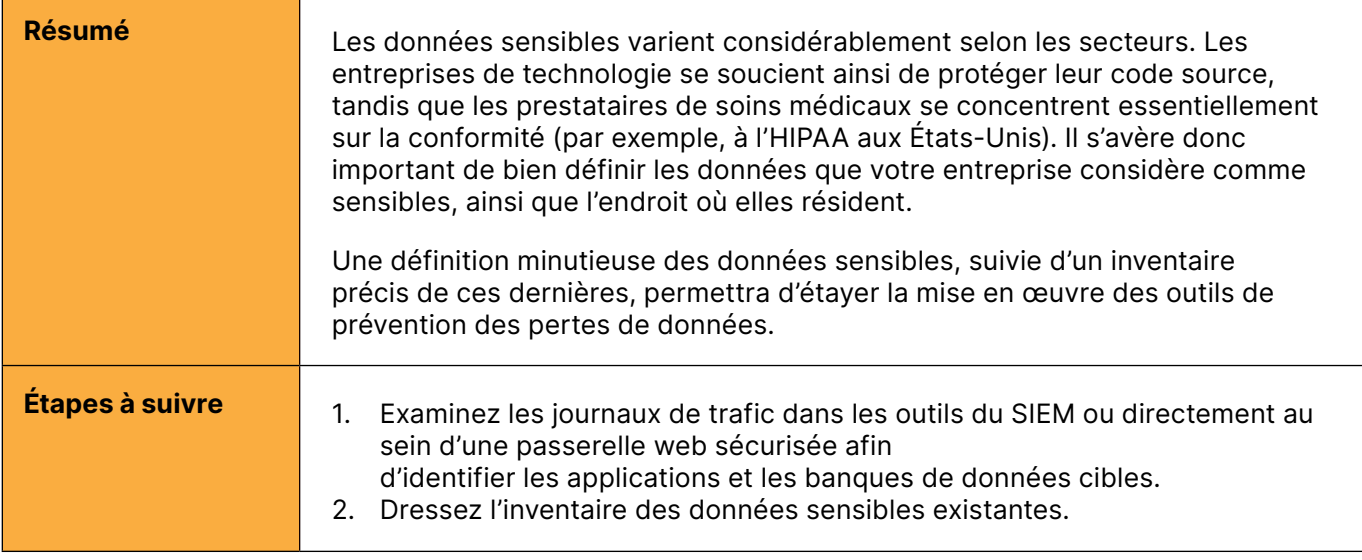

#### Empêcher les données sensibles de quitter vos applications

 $\blacksquare$ 

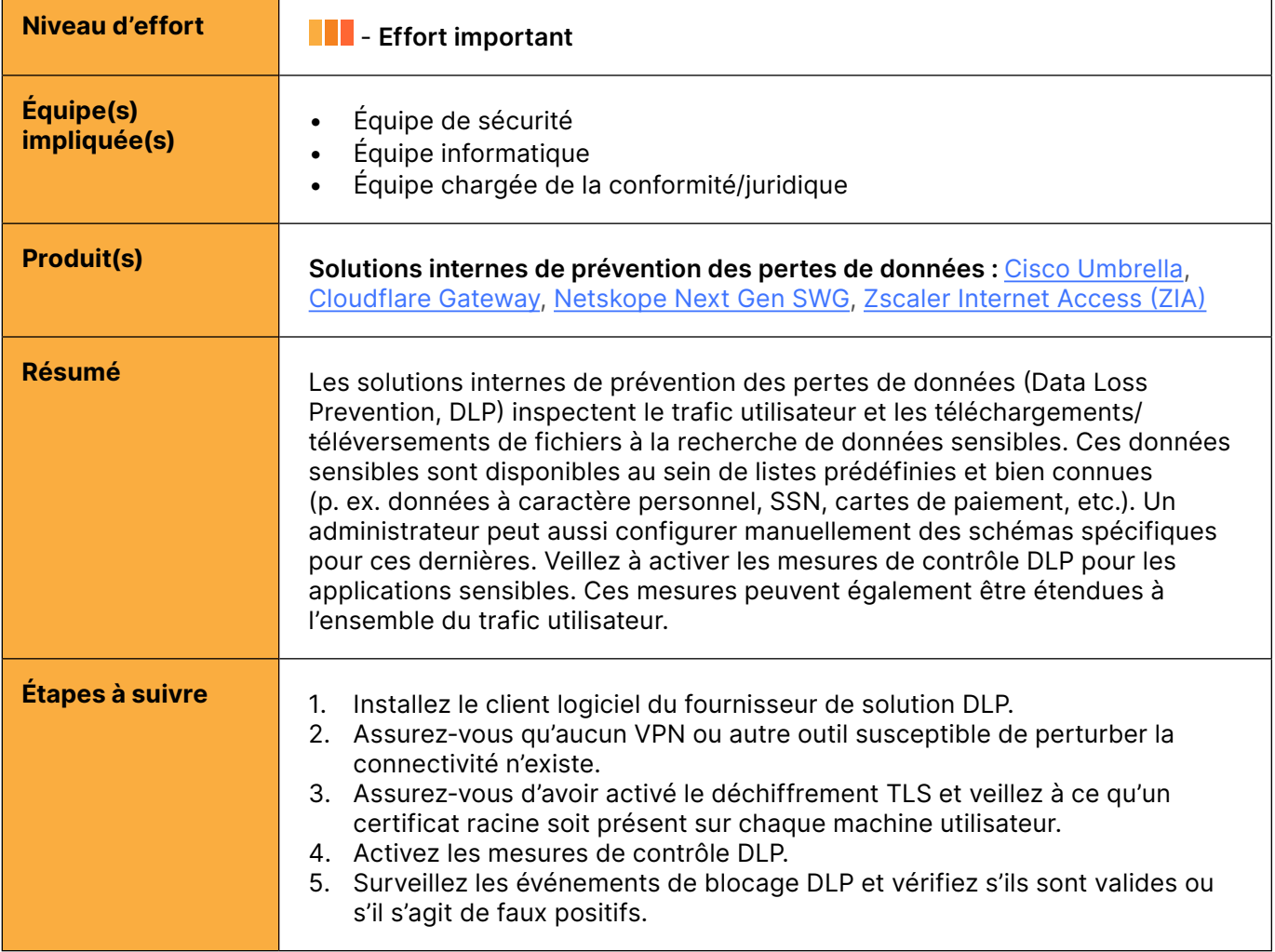

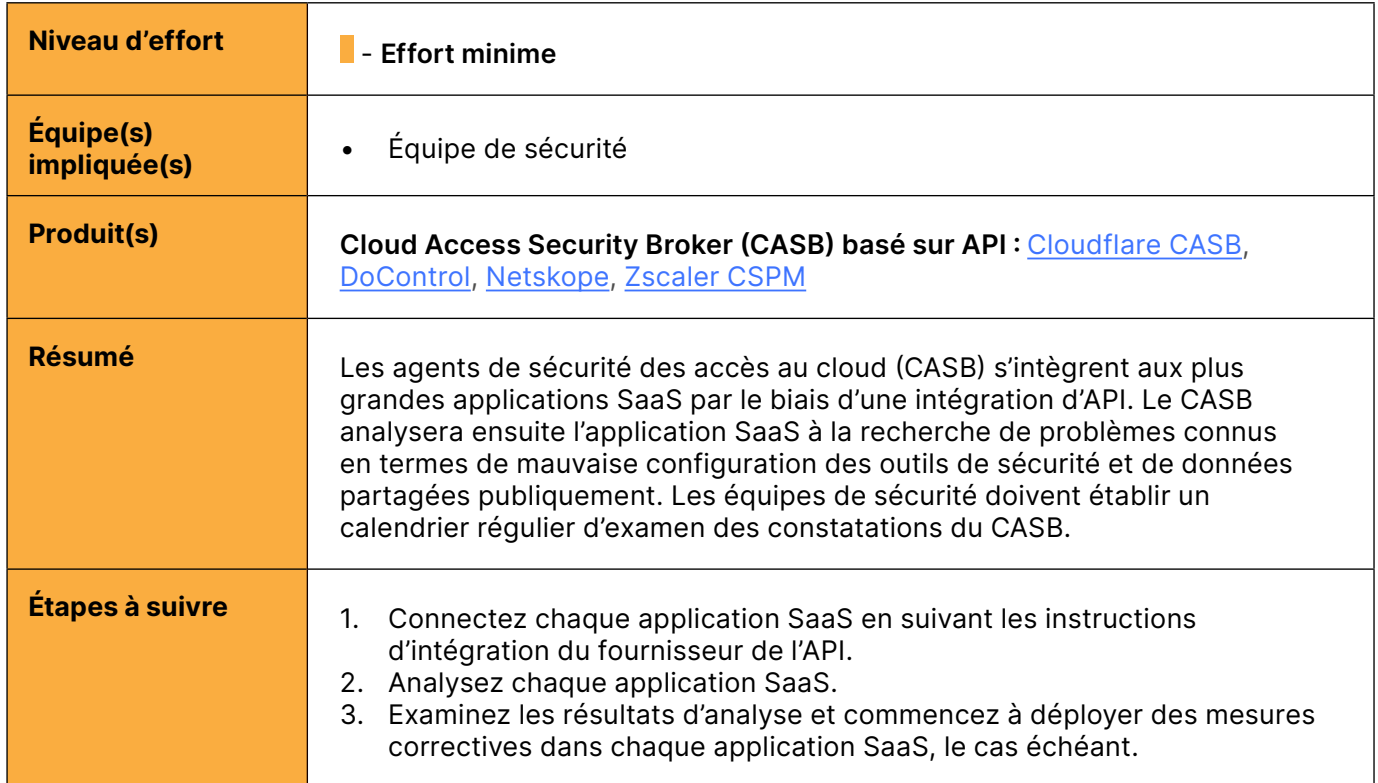

#### <span id="page-19-0"></span>Identifier les mauvaises configurations et les données partagées publiquement dans les outils SaaS

#### Établir un centre d'opérations de sécurité (SOC, Security Operations Center) à des fins d'examen des journaux, de mise à jour des politiques et d'atténuation

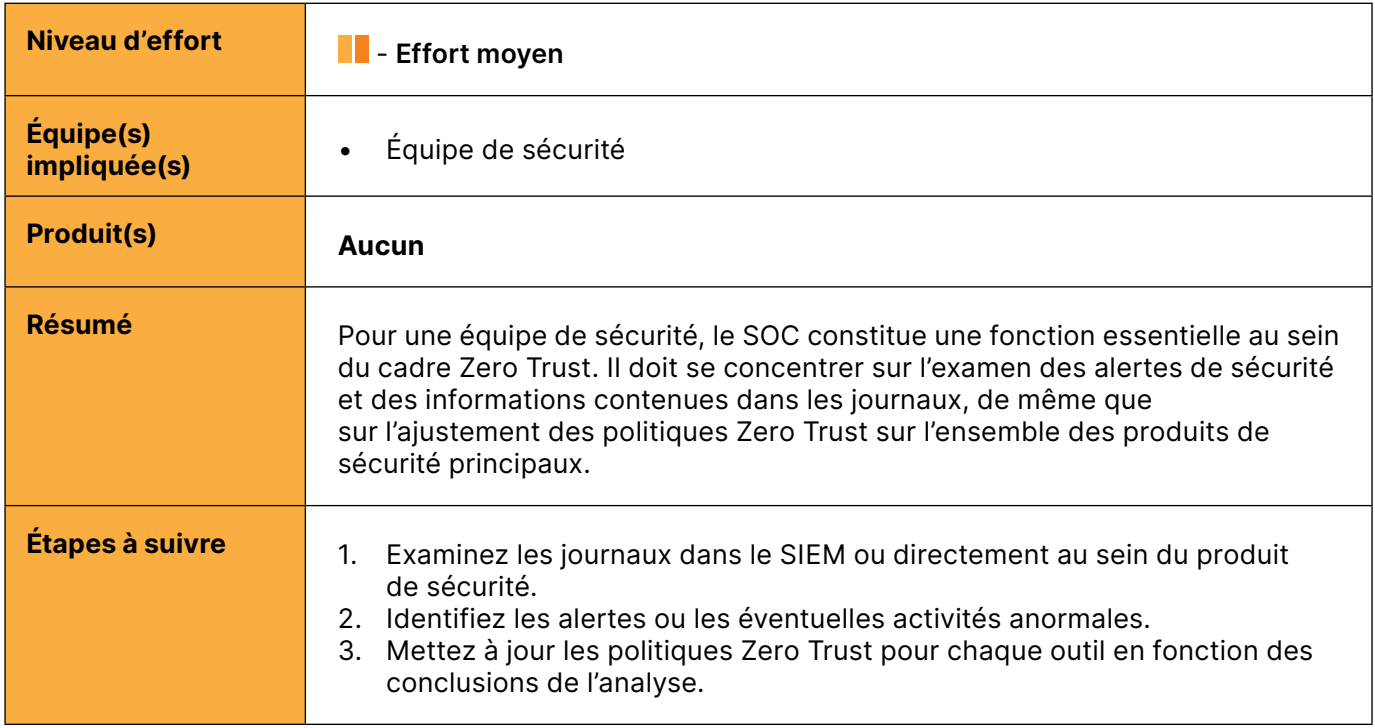

<span id="page-20-0"></span>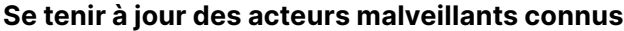

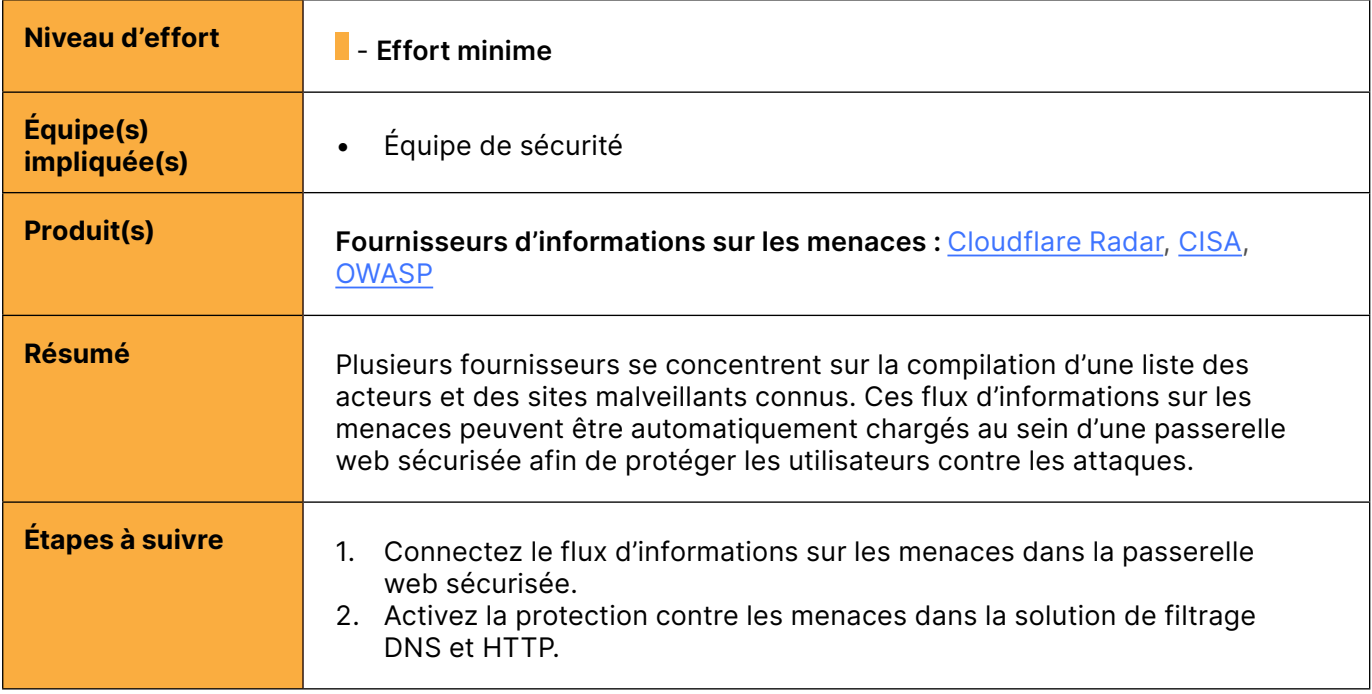

## <span id="page-21-0"></span> $\odot$  État stable

Une fois l'architecture Zero Trust définie pour l'ensemble des autres éléments de votre organisation, vous pouvez entreprendre un certain nombre d'actions pour amener votre entreprise à un état de stabilité Zero Trust, afin d'assurer la cohérence avec l'architecture à compter de ce point.

#### Employer une approche DevOps afin d'assurer l'application cohérente des politiques pour toutes les nouvelles ressources

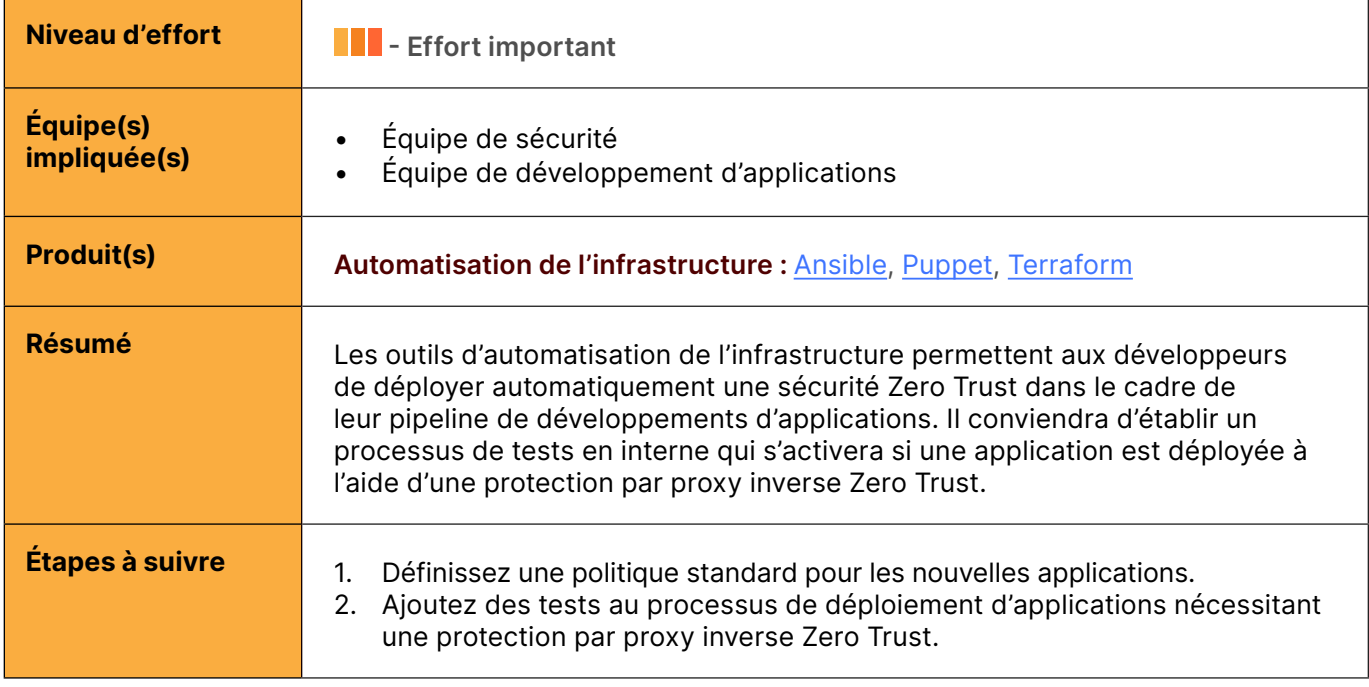

#### Mettre en œuvre l'évolution automatique des ressources en accès direct

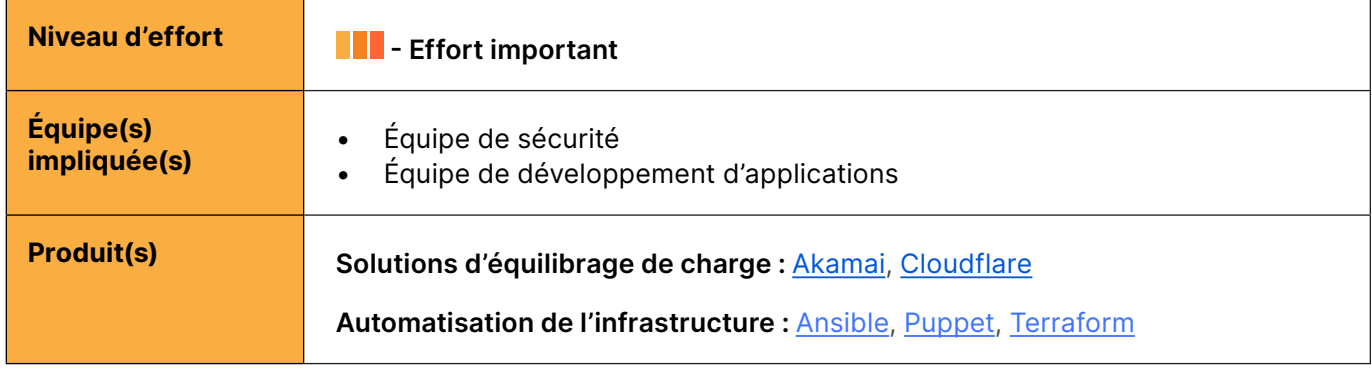

#### Mettre en œuvre l'évolution automatique des ressources en accès direct (suite)

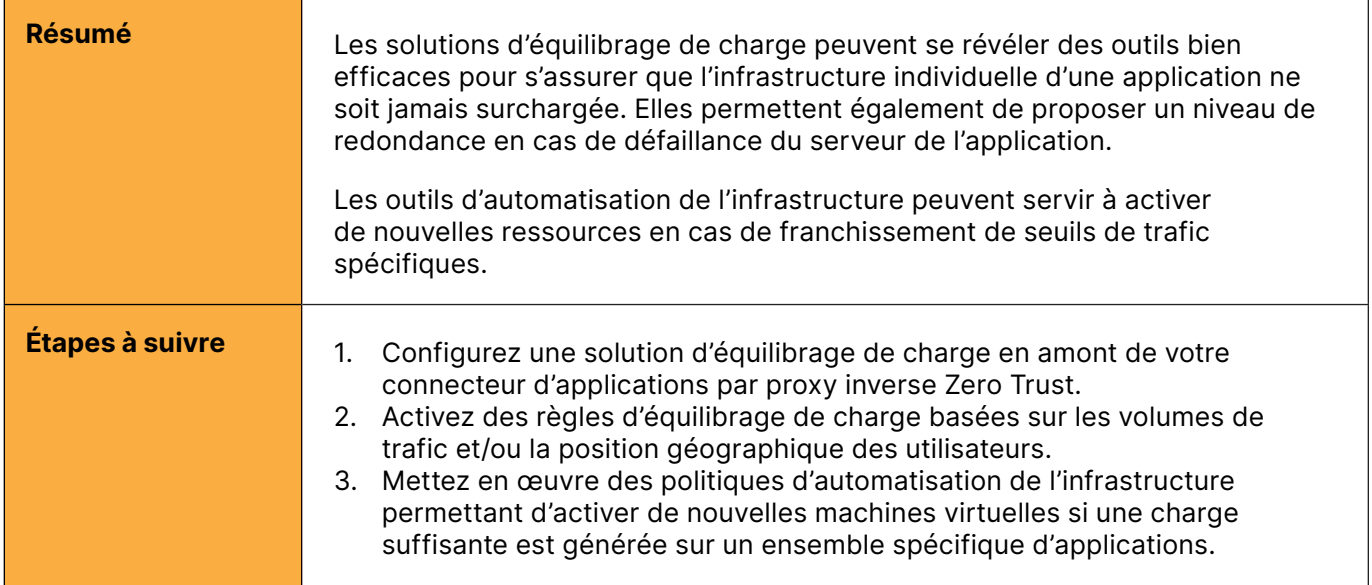

## <span id="page-23-0"></span>Exemple de calendrier de mise en œuvre

Chaque déploiement d'architecture Zero Trust est unique, mais la plupart des projets suivent un ensemble d'étapes commun. Le tableau ci-dessous présente un calendrier recommandé pour une entreprise qui démarre tout juste son processus de déploiement d'une architecture Zero Trust.

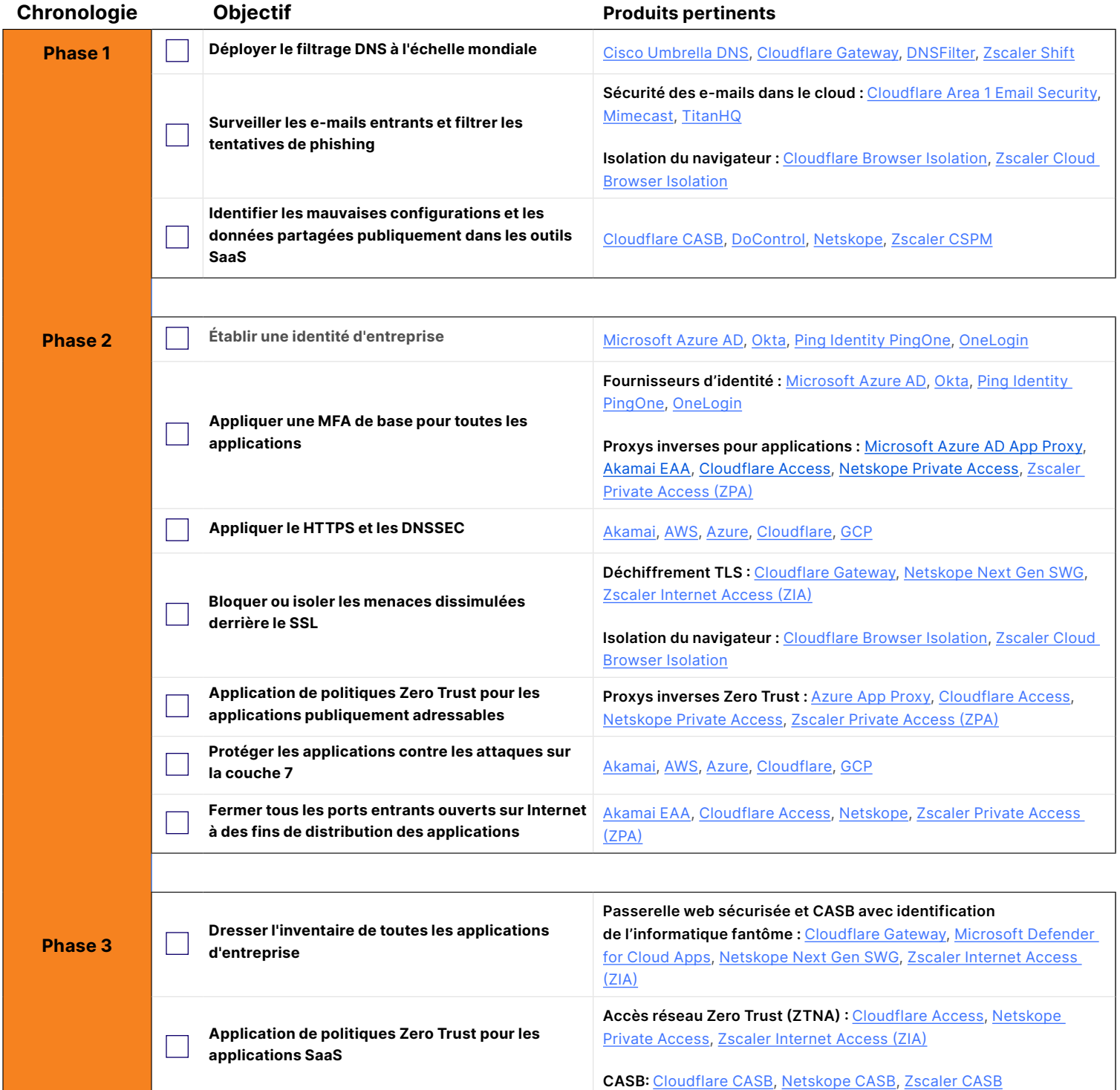

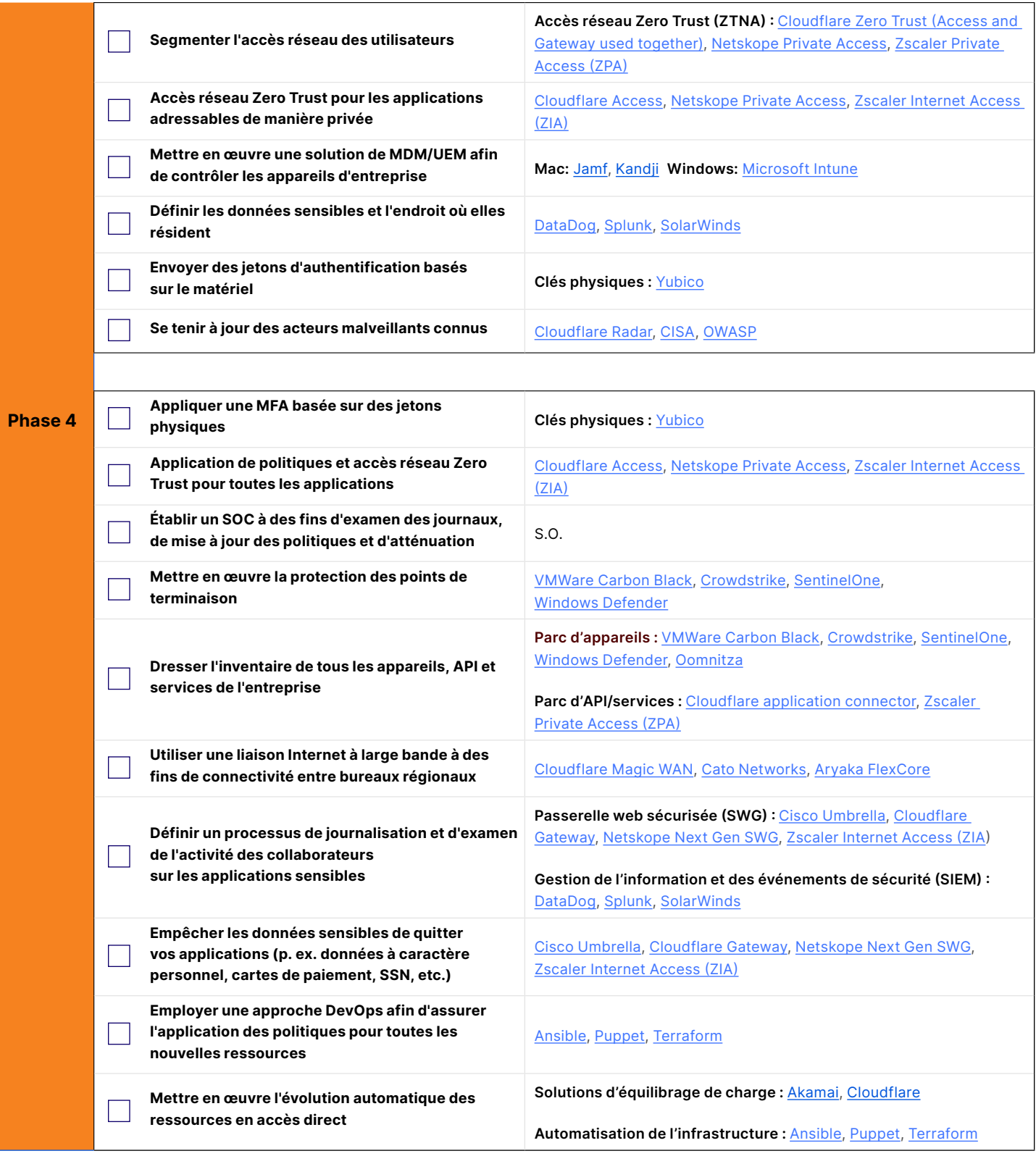

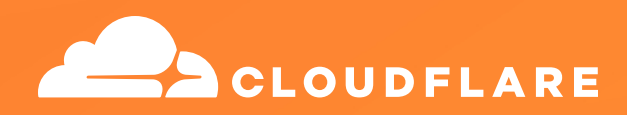

© 2022 Cloudflare Inc. Tous droits réservés. Le logo Cloudflare est une marque commerciale de Cloudflare. Tous les autres noms de produits et d'entreprises peuvent être des marques des sociétés respectives auxquelles ils sont associés.

+33 7 57 90 52 73 | enterprise@cloudflare.com | [www.cloudflare.com/fr-fr/](http://www.cloudflare.com/fr-fr/) RÉV. : BDES-3584.2022AUG09